Министерство образования и науки Российской Федерации

Федеральное государственное бюджетное образовательное учреждение высшего образования «Комсомольский-на-Амуре государственный университет»

Кафедра «Строительство и архитектура»

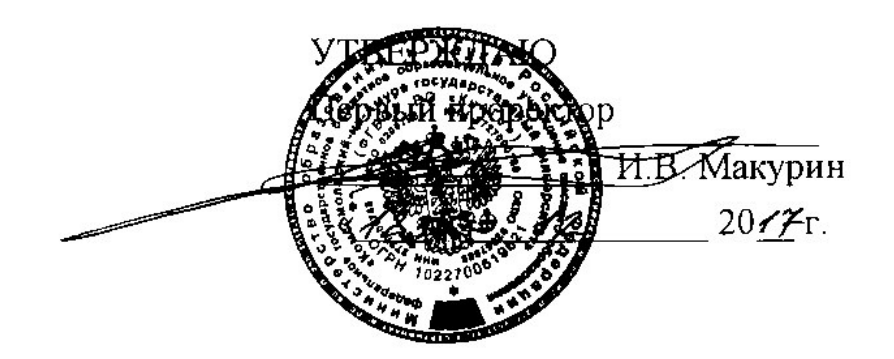

## РАБОЧАЯ ПРОГРАММА

#### дисциплины «Спецкурс по проектированию

#### строительных конструкций»

основной профессиональной образовательной программы подготовки специалистов по специальности 08.05.01 «Строительство уникальных зданий и сооружений» специализация «Строительство высотных и большепролетных зданий и сооружений»

Форма обучения и поставляет на индивидуации очная Технология обучения и и прадиционная

Комсомольск-на-Амуре

Автор рабочей программы доцент, к.т.н.

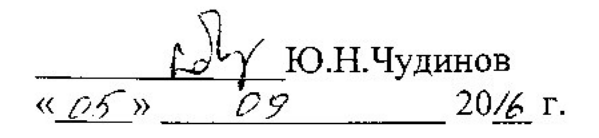

СОГЛАСОВАНО

Руководитель образовательной программы «Строительство уникальных зданий и сооружений»

Заведующий выпускающей кафедрой «Строительство и архитектура»

Ⱦɟɤɚɧ ɮɚɤɭɥɶɬɟɬɚ ɤɚɞɚɫɬɪɚ ɢ ɫɬɪɨɢɬɟɥɶɫɬɜɚ

ɇɚɱɚɥɶɧɢɤ ɭɱɟɛɧɨ-ɦɟɬɨɞɢɱɟɫɤɨɝɨ iaчальник у<br>−

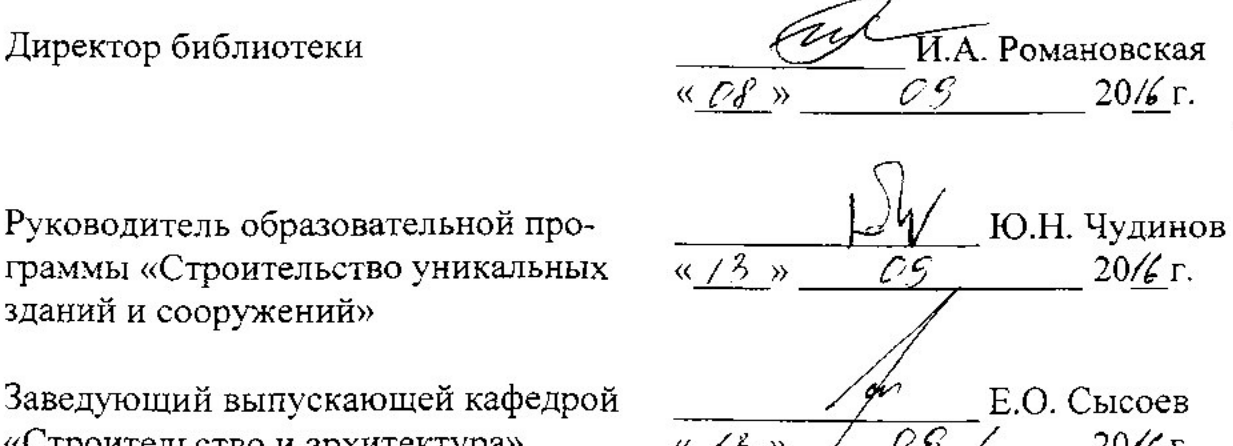

 $\mu$   $\alpha$   $\alpha$ .  $\frac{1}{100}$  U.E. Chicoen  $\angle$  on  $\Xi$  $\frac{y}{10}$  E.E. HO3.

#### **Введение**

Рабочая программа дисциплины «Спецкурс по проектированию строительных конструкций» составлена в соответствии с требованиями федерального государственного образовательного стандарта, утвержденного приказом Министерства образования и науки Российской Федерации № 1030 от 11.08.2016, и основной образовательной программы подготовки специалистов по специальности 08.05.01 «Строительство уникальных зданий и сооружений».

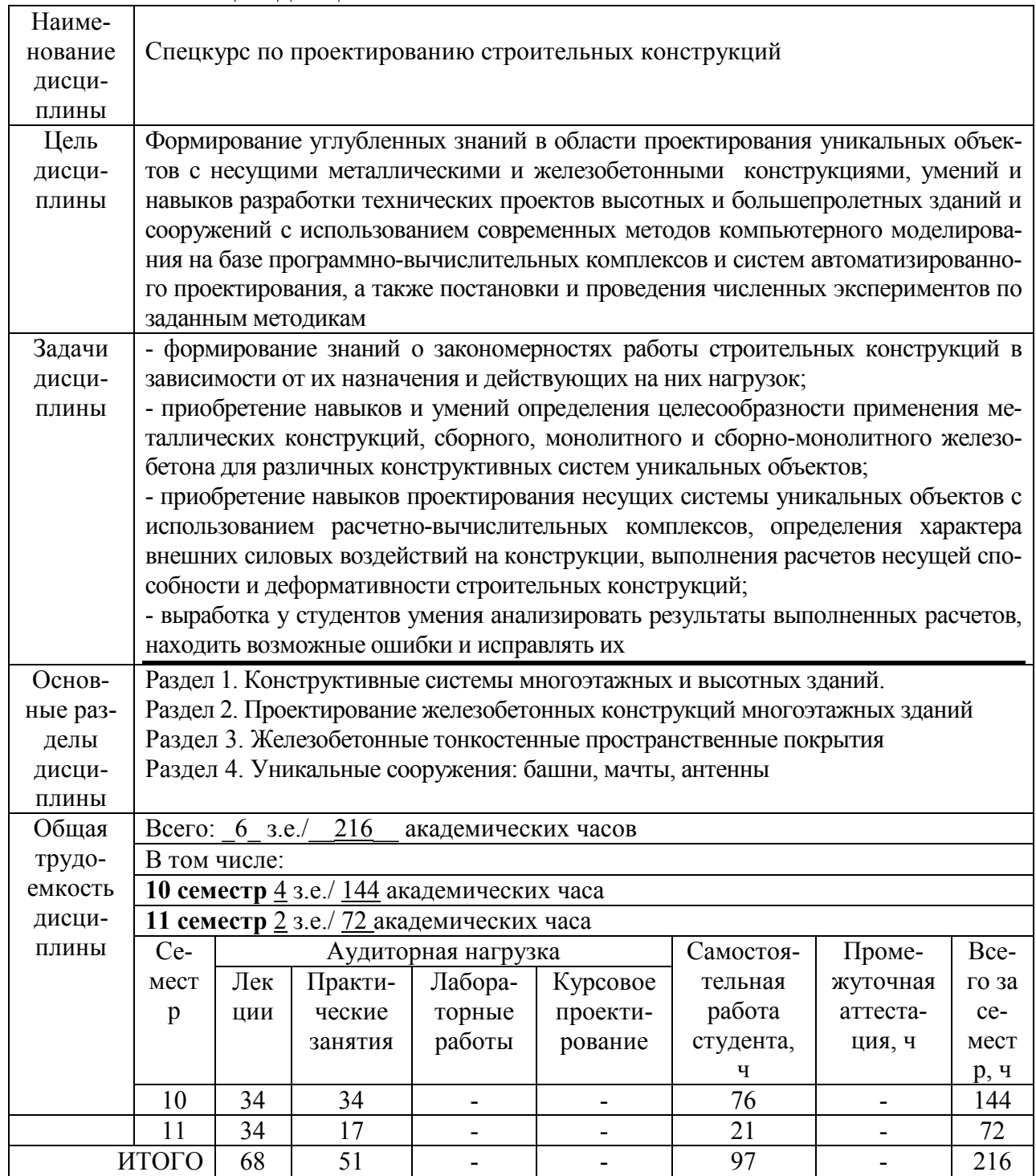

#### **1 Аннотация дисциплины**

## 2 Перечень планируемых результатов обучения по дисциплине (модулю), соотнесенных с планируемыми результатами образовательной программы

Дисциплина «Спецкурс по проектированию строительных конструкций» нацелена на формирование компетенций, знаний, умений и навыков, указанных в таблице 1.

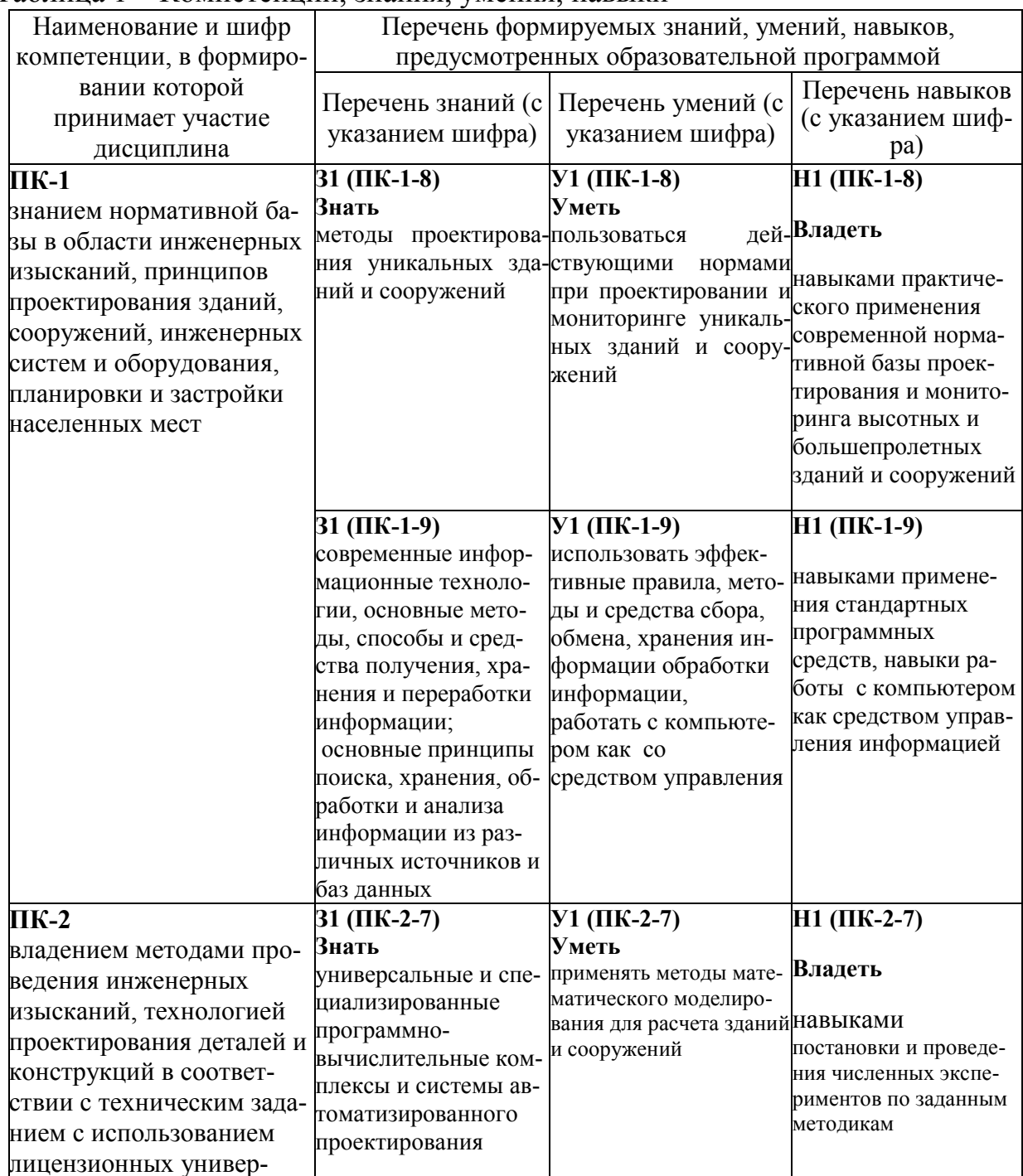

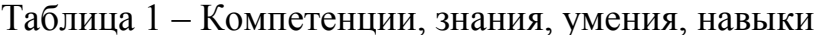

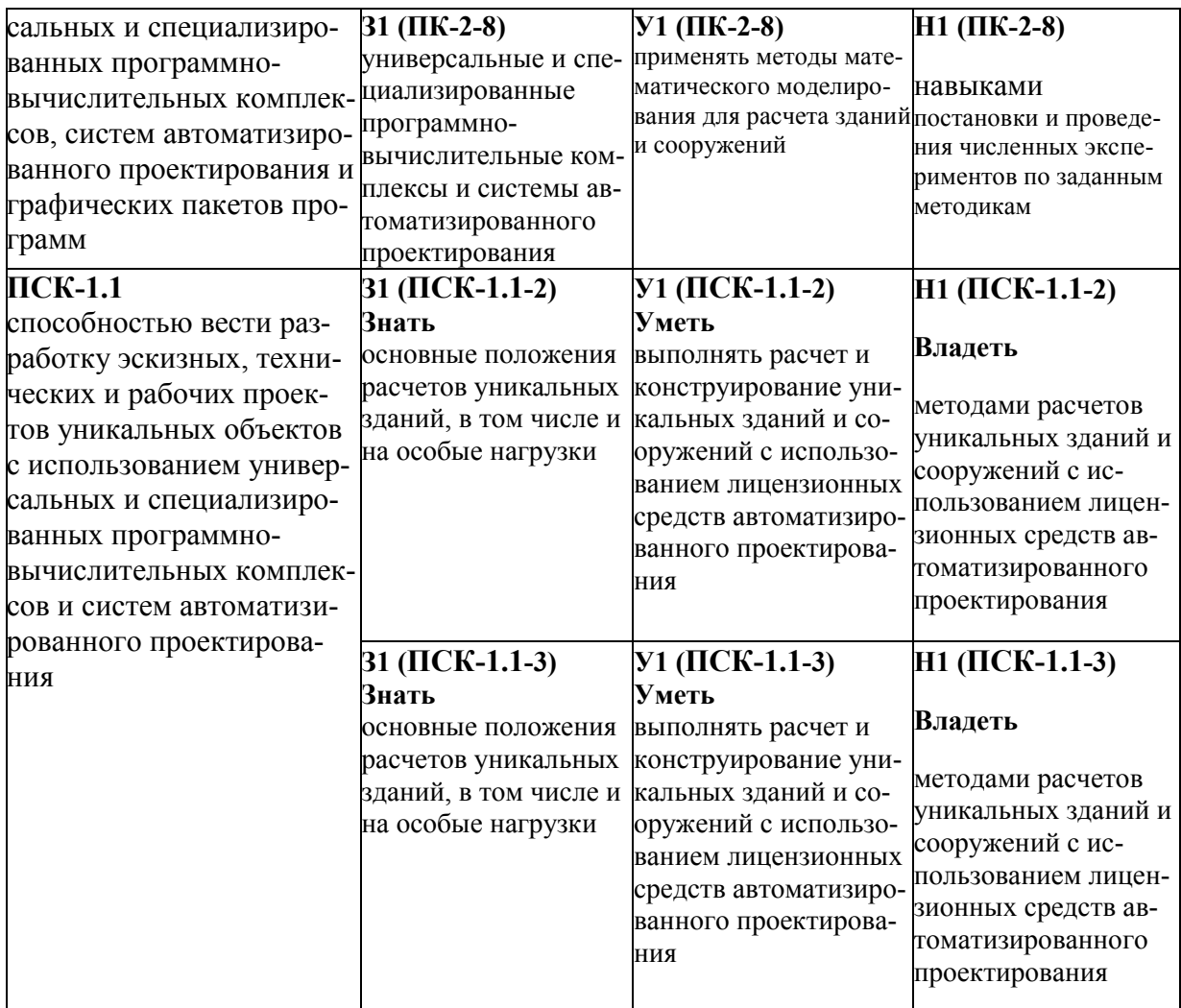

#### **3 Место дисциплины (модуля) в структуре образовательной программы**

Дисциплина **«**Спецкурс по проектированию строительных конструкций**»** изучается на 5 курсе в 10 семестре и на 6 курсе в 11 семестре

Дисциплина входит в состав блока «Дисциплины (модули)» и относится к дисциплинам по выбору вариативной части.

Для освоения дисциплины необходимы знания, умения и навыки, сформированные при изучении дисциплин «Железобетонные и каменные конструкции» (6, 7, 8 семестры) и «Металлические конструкции» (7, 8 семестр).

Дисциплина «Спецкурс по проектированию строительных конструкций» является основой для успешного прохождения научноисследовательской работы (11 семестр) и государственной итоговой аттестации.

Входной контроль для дисциплины «Спецкурс по проектированию строительных конструкций» проводится в виде тестирования. Тестовые вопросы представлены в приложении 3.

#### **4 Объем дисциплины (модуля) в зачетных единицах с указанием количества академических часов, выделенных на контактную работу обучающихся с преподавателем (по видам учебных занятий) и на самостоятельную работу обучающихся**

Общая трудоемкость (объем) дисциплины составляет 6 зачетных единиц, 216 академических часов.

Распределение объема дисциплины (модуля) по видам учебных занятий представлено в таблице 2.

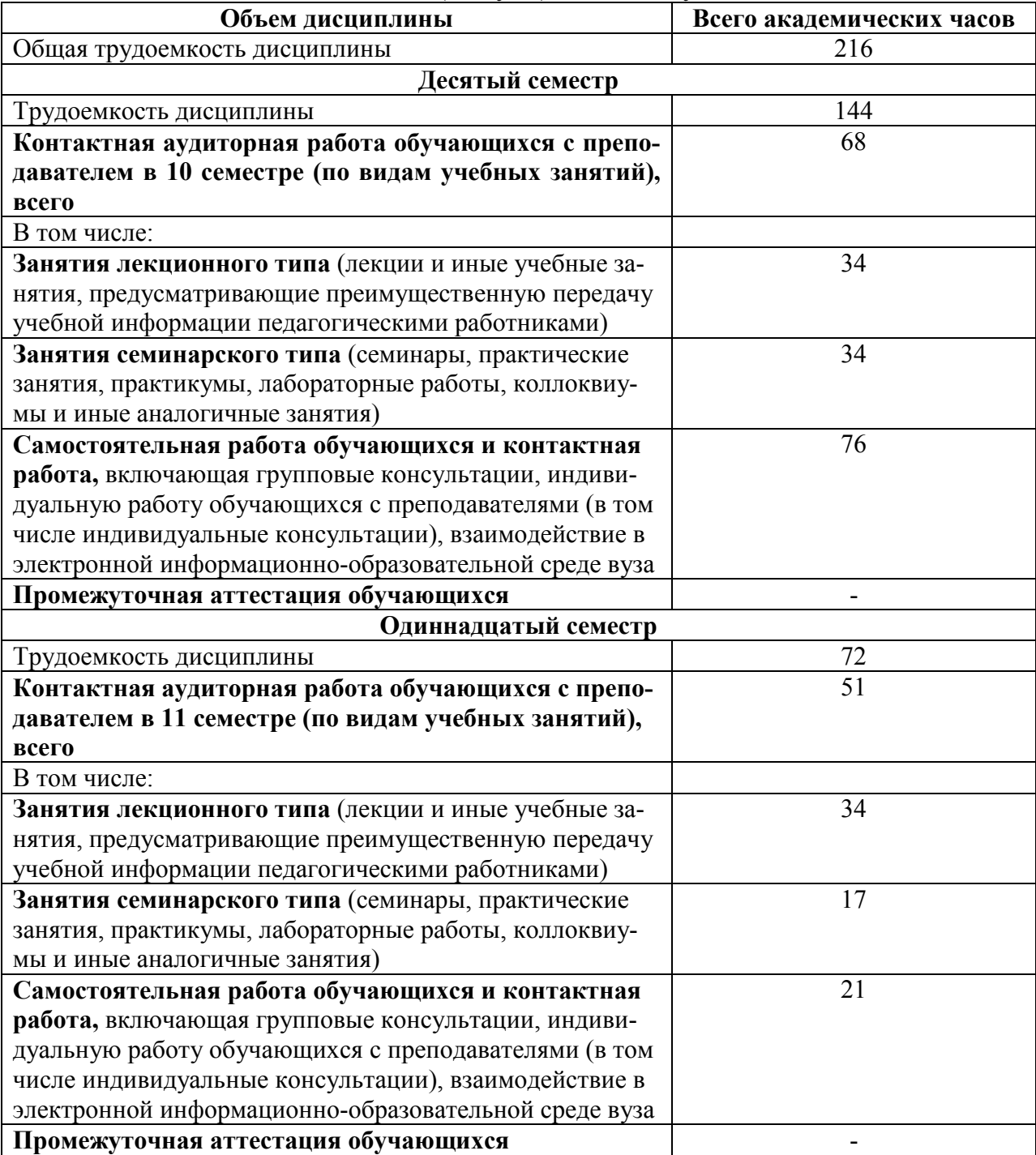

Таблица 2 – Объем дисциплины (модуля) по видам учебных занятий

## 5. Содержание дисциплины (модуля), структурированное по темам (разделам) с указанием отведенного на них количества академических часов и видов учебных занятий

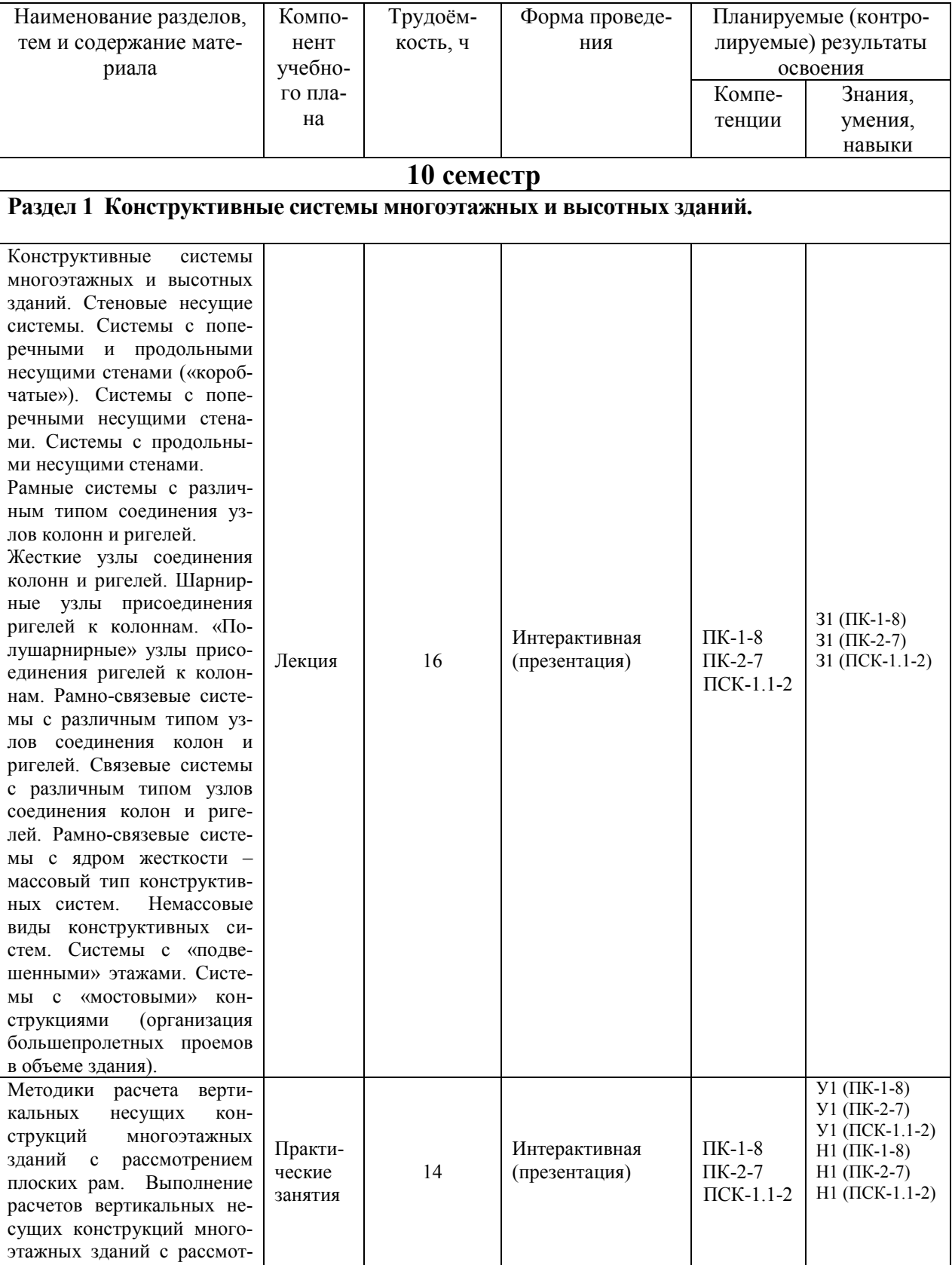

Таблица 3 - Структура и содержание дисциплины (модуля)

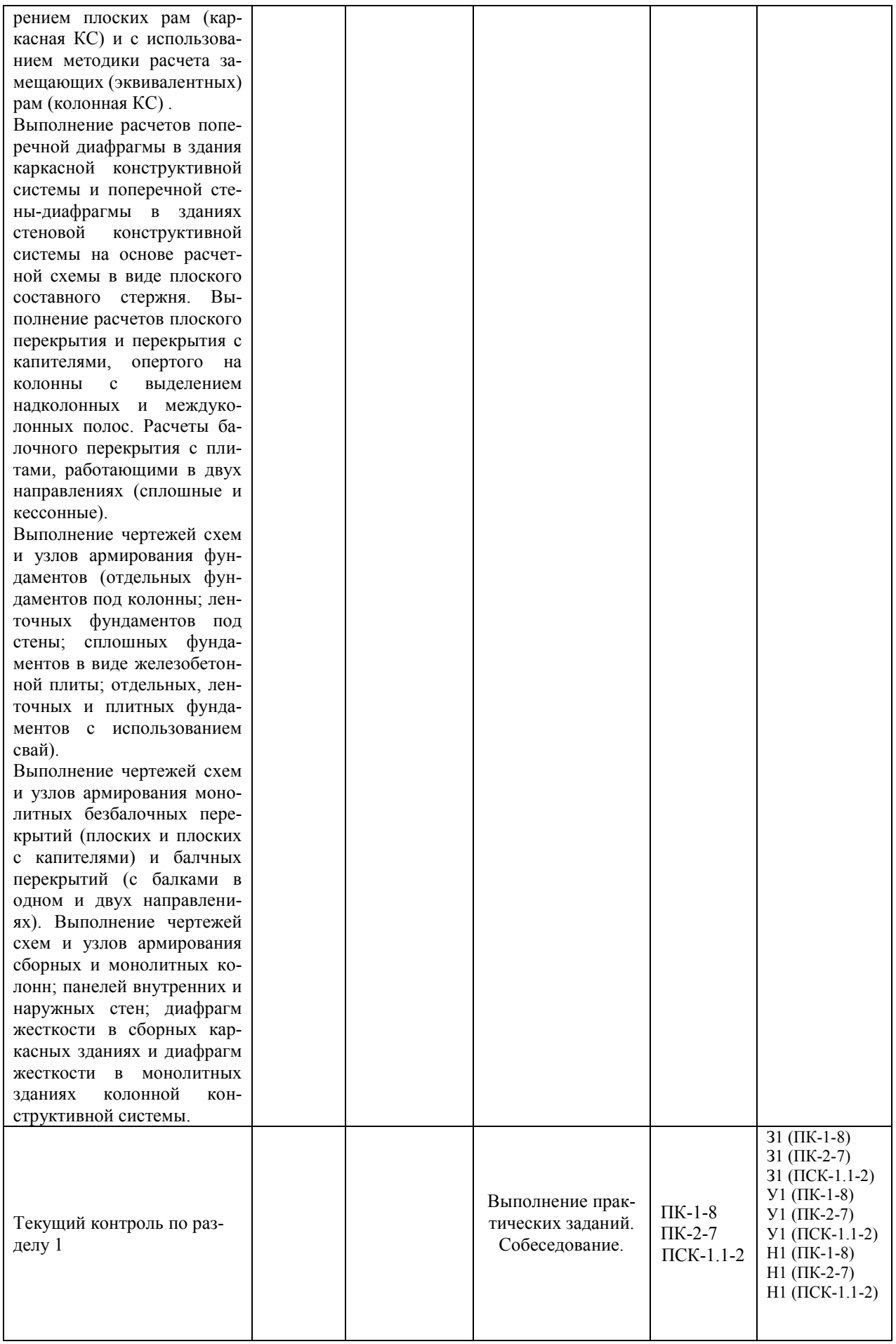

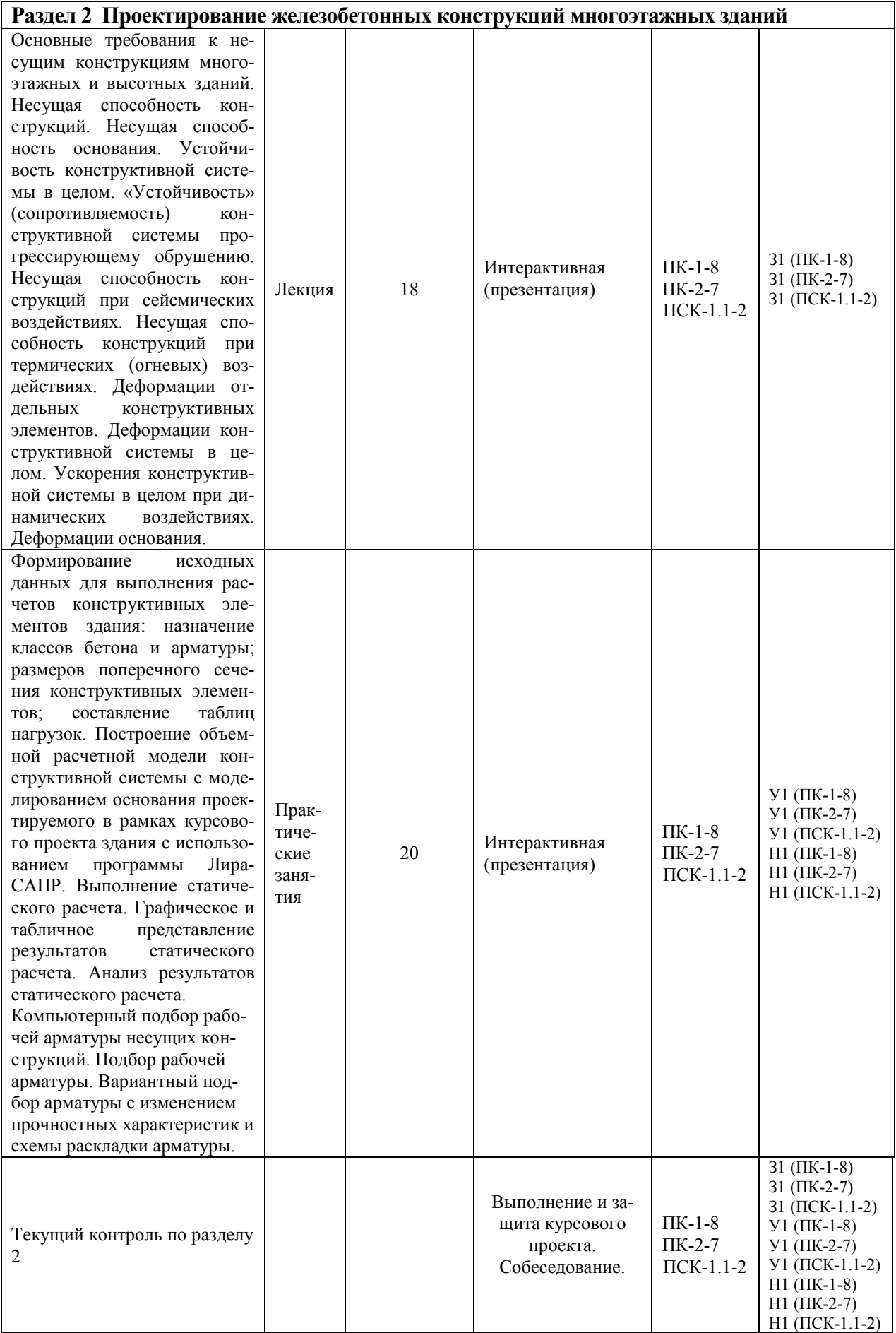

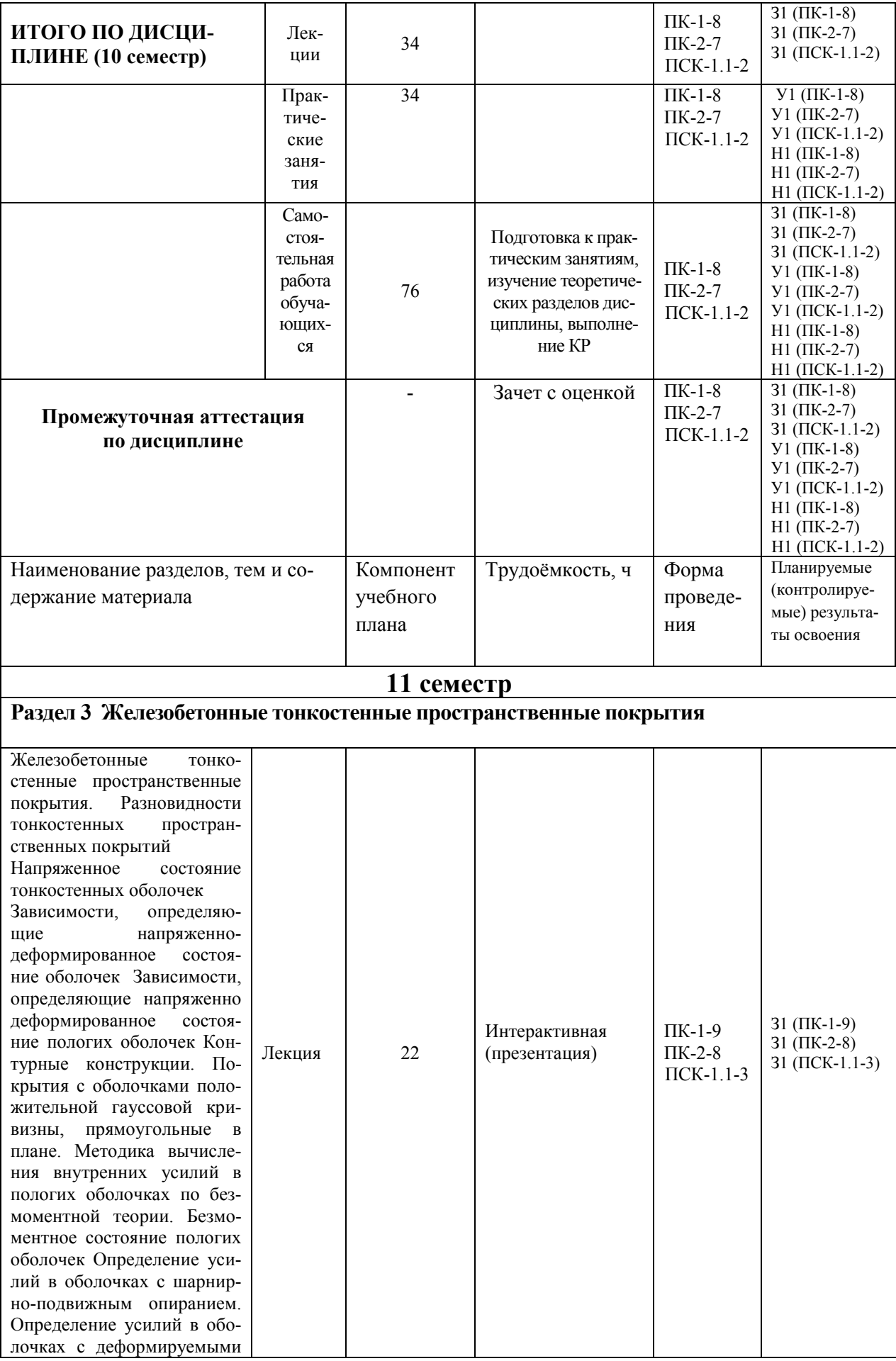

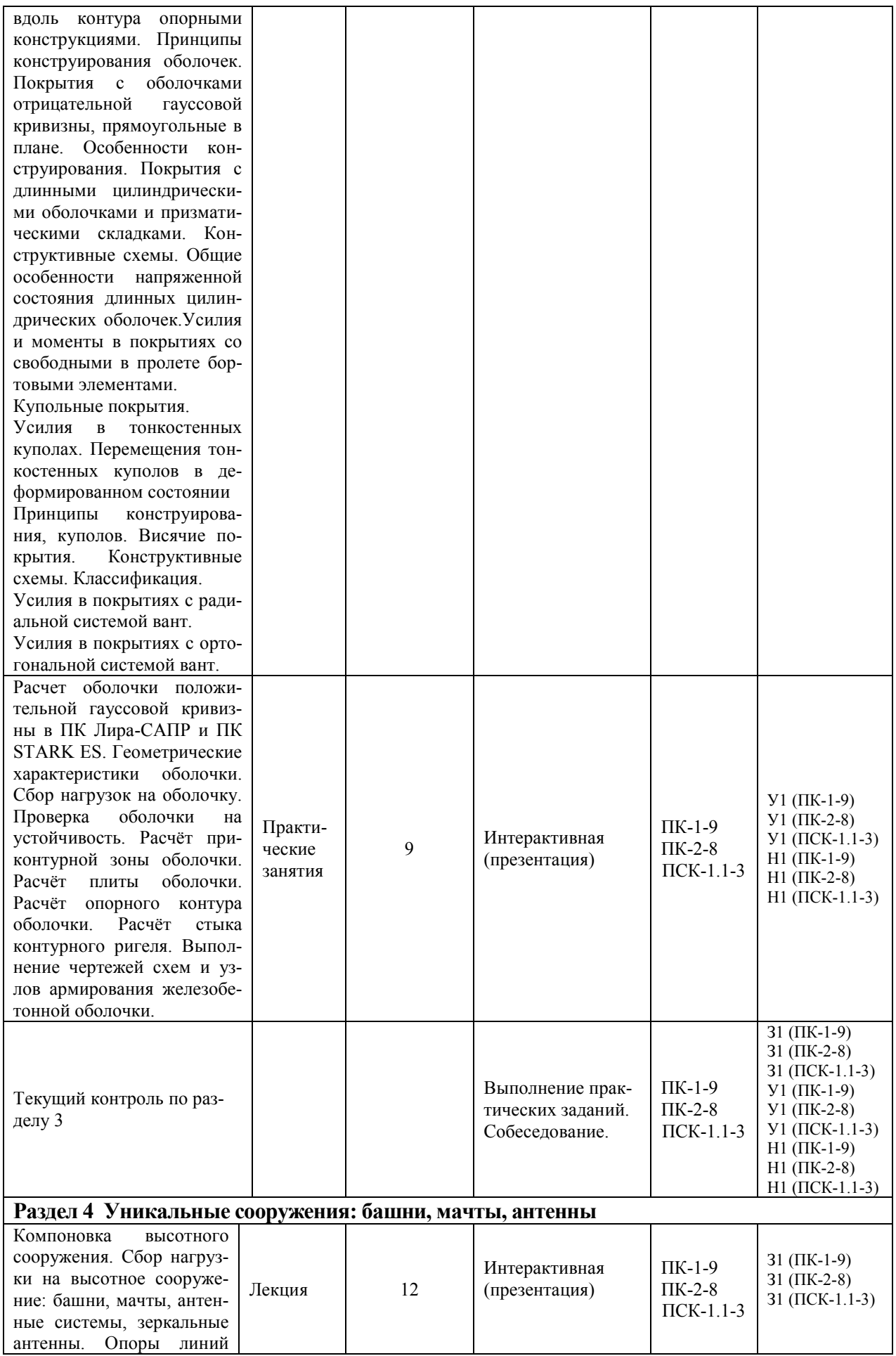

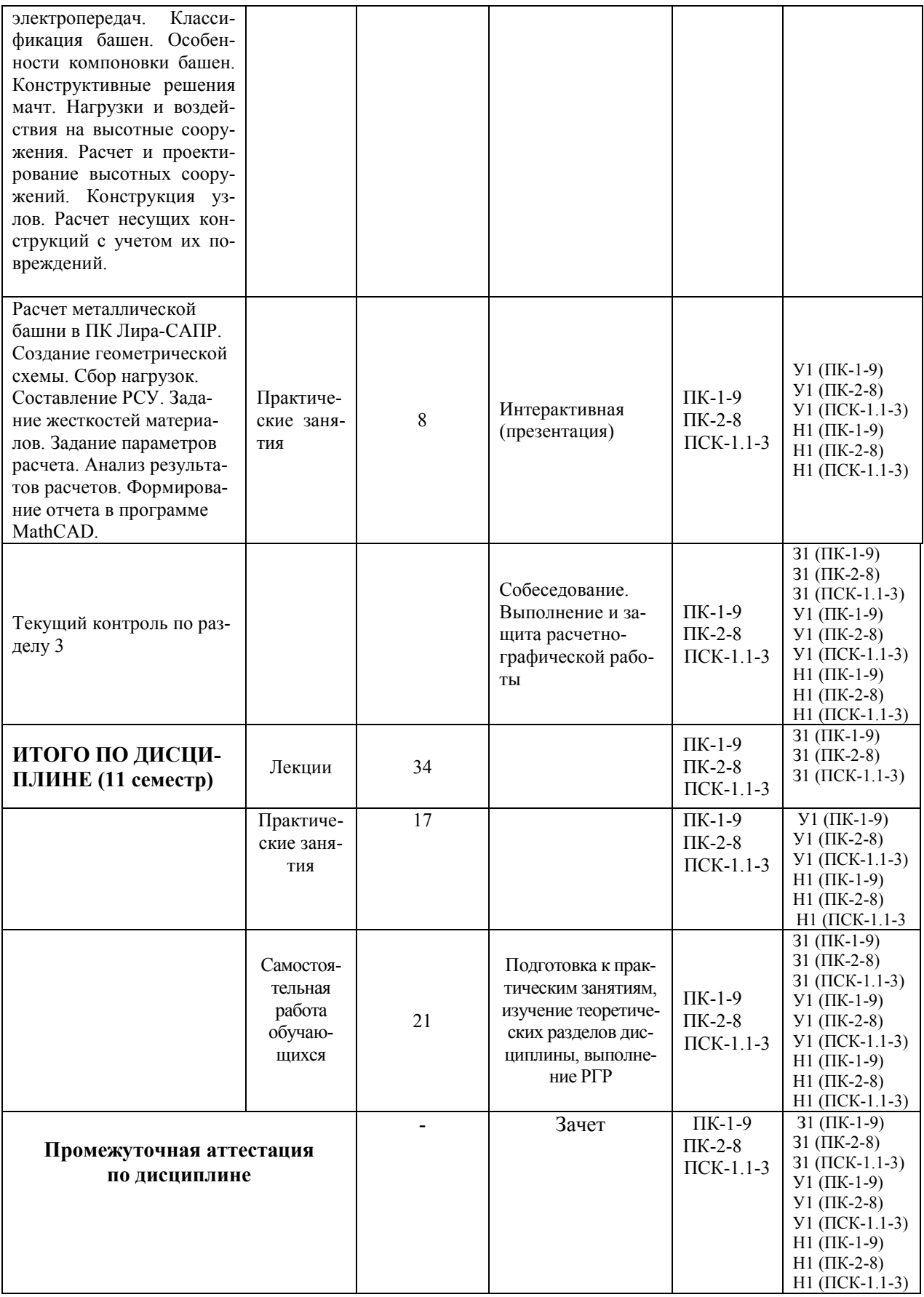

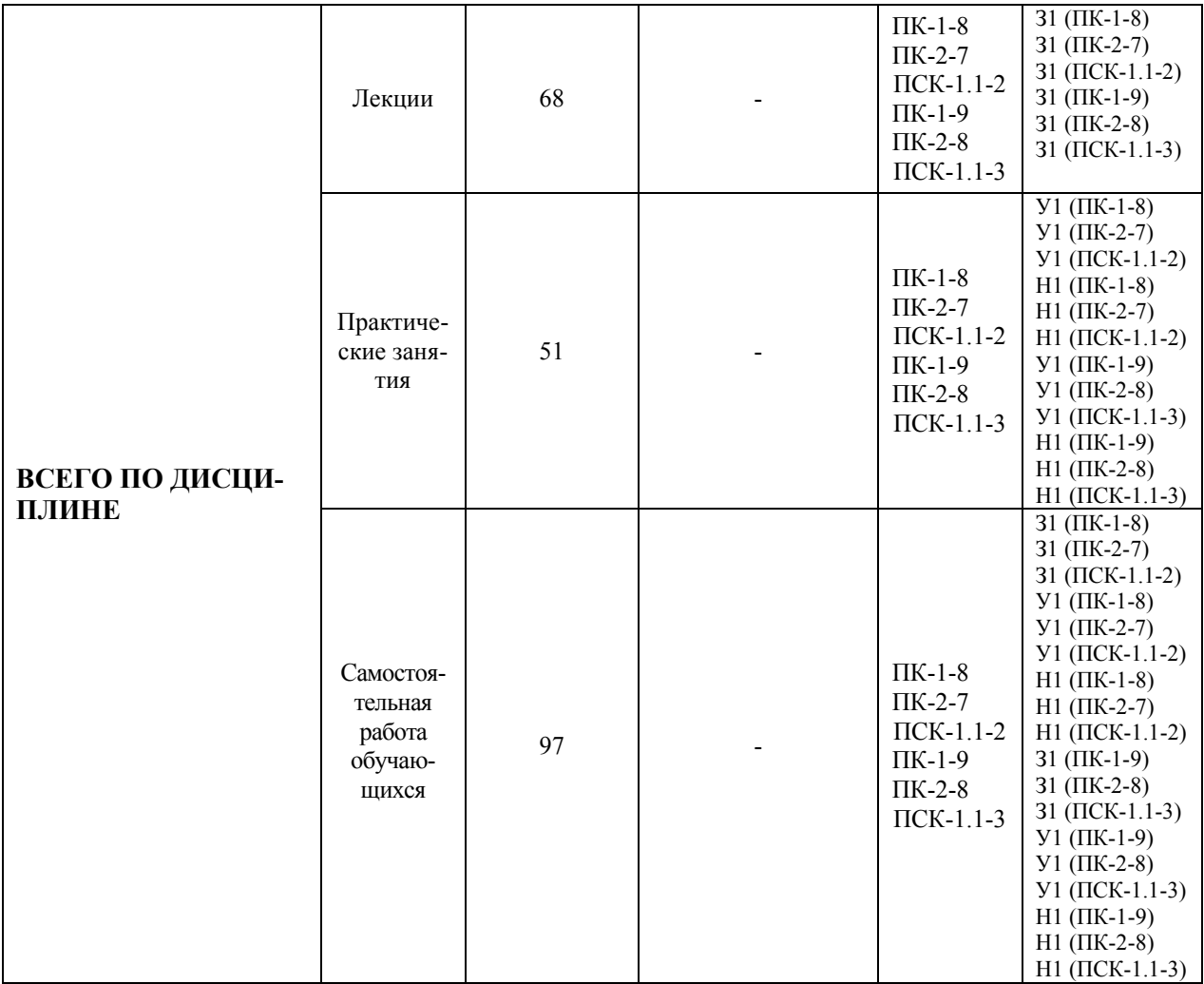

#### **6. Перечень учебно-методического обеспечения для самостоятельной работы обучающихся по дисциплине (модулю)**

Самостоятельная работа обучающихся, осваивающих дисциплину «Спецкурс по проектированию строительных конструкций», состоит из следующих компонентов: изучение теоретических разделов дисциплины; подготовка к практическим занятиям; подготовка, оформление и защита курсового проекта и расчётно-графической работы.

Для успешного выполнения всех разделов самостоятельной работы учащимся рекомендуется использовать учебно-методическое обеспечение:

1. Проектирование несущих конструкций многоэтажного каркасного здания [Электронный ресурс] : методические указания и справочные материалы к курсовому проекту по дисциплине «Железобетонные и каменные конструкции» для студентов специалитета направления подготовки 08.05.01 Строительство уникальных зданий и сооружений, профиль «Строительство высотных и большепролетных зданий и сооружений» / . — Электрон. текстовые данные. — М. : Московский государственный строительный университет, ЭБС АСВ, 2015. — 104 c. — 2227-8397. — Режим доступа: http://www.iprbookshop.ru/57055.html

2. Справочник современного проектировщика / Г. Б. Вержбовский, Ю. А. Веселев, В. В. Лагутин и др.; Под ред. Л.Р.Маиляна. - 3-е изд. - Ростов н/Д: Феникс, 2006. - 542с

3. «Компьютерное моделирование в задачах строительной механики» Издатель: Издательство АСВ Автор: Городецкий А.С., Барабаш М.С., Сидоров В.Н. ISBN: 978-5-4323-0188-8 Кол-во страниц: 338 Год издания: 2016

4. Талапов В.В. Основы BIM. Введение в информационное моделирование зданий [Электронный ресурс] / В.В. Талапов. — Электрон. текстовые данные. — Саратов: Профобразование, 2017. — 392 c. — 978-5-4488-0109-9. — Режим доступа**:** http://www.iprbookshop.ru/63943.html

Также при выполнении самостоятельной работы можно воспользоваться методическими материалами, которые находятся в установочном комплекте любой версии ПК Лира-САПР (учебной, демонстрационной или свободно распространяемой):

- файлы документации по ПК САПФИР (учебное пособие с обучающими примерами);
- файлы примеров по ПК САПФИР (файлы обучающих примеров в исходном формате \*.spf).
- файлы документации по ПК Лира-САПР (учебное пособие с обучающими примерами);
- файлы примеров по ПК Лира-САПР (файлы обучающих примеров в исходном формате \*.lir).

**Перечень обучающих примеров создания информационных моделей с помощью ПК САПФИР, выполнение которых пошагово расписано в учебном пособии:** 

Пример 1. Конструирование монолитных колонн и балок при помощи системы САПФИР-ЖБК.

Пример 2. Проектирование монолитной железобетонной диафрагмы при помощи системы САПФИР-ЖБК

Пример 3. Импорт модели из Revit Structure через форматы \*.ifc и \*.LiraKM

**Перечень обучающих примеров расчетов с помощью ПК Лира-САПР, выполнение которых пошагово расписано в учебном пособии:** 

Пример 1. Расчет плоской рамы

Пример 2. Расчет плиты

Пример 3. Расчет рамы промышленного здания

Пример 4. Расчет пространственного каркаса здания с фундаментной плитой на упругом основании

Пример 5. Расчет металлической башни

Пример 6. Расчет цилиндрического резервуара

Пример 7. Нелинейный расчет двухпролетной балки с учетом ползучести бетона

Пример 8. Расчет мачты в геометрически нелинейной постановке

Пример 9. Расчет конструкции на грунтовом основании с применением системы ГРУНТ

Пример 10. Расчет шпунта усиленного анкерами совместно с грунтовым массивом котлована (применение нелинейных элементов грунта, моделирование предварительного натяжения анкеров, моделирование процесса экскавации котлована)

Пример 11\_М. Расчет конструкций с изменением жесткости грунтового основания (использование новой системы МЕТЕОР)

Пример 12. Расчет стального каркаса здания с подготовкой информации для системы КМ-САПР

Пример 12\_М. Расчет узла металлической фермы из круглых профилей Пример 16. Технология расчета на устойчивость к прогрессирующему обрушению

Пример 17. Технология использования системы ГРУНТ для создания плоского и трехмерного грунтовых массивов

Пример 20. Расчет многоэтажного здания с безригельным каркасом и проектирование монолитной плиты при помощи систем САПФИР-КОНСТРУКЦИИ и САПФИР-ЖБК

Пример 21. Расчет пространственного каркаса здания при различных вариантах конструирования железобетонных конструкций

Пример 22. Расчет конструкции на свайном основании с вычислением жесткости свай при помощи системы ГРУНТ (использование новых КЭ 57)

В данном учебном пособии также приведено описание ленточного интерфейса и Книги отчетов.

График выполнения самостоятельной работы представлен в таблице 4.

#### Общие рекомендации по организации самостоятельной работы

Общие рекомендации по организации самостоятельной работы:

Самостоятельная работа выполняется вне расписания учебных занятий. проводится параллельно и во взаимодействии с аудиторной работой по дисциплине и предполагает использование современных информационнокомпьютерных образовательных технологий.

Задания и материалы для самостоятельной работы выдаются преподавателем во время аудиторных занятий согласно учебному расписанию. На аудиторных занятиях преподаватель также осуществляет контроль за ритмичностью и своевременностью выполнения компонентов самостоятельной работы, а также знаниями, умениями и навыками, приобретаемыми обучающимися в процессе выполнения самостоятельной работы, оказывает помощь студентам в правильной организации работы.

Чтобы выполнить весь объем самостоятельной работы необходимо заниматься предметом не менее двух - трех часов в неделю. Начинать самостоятельные внеаудиторные занятия следует с первых дней семестра. Первые дни семестра являются очень важными для того, чтобы включиться в работу, установить определенный порядок, равномерный ритм на учебный семестр. Ритм в работе - это ежедневные самостоятельные занятия, желательно в одни и те же часы, при целесообразном чередовании занятий с перерывами для отдыха.

Начинать работу следует со средних по трудности заданий, затем перейти к выполнению сложных заданий, и, наконец, закончить выполнением простых работ, требующих небольших интеллектуальных усилий.

Следует правильно организовать свои занятия по времени: 50 минут работа, 5-10 минут – перерыв; после трех часов работы – перерыв  $20 - 25$  минут. В противном случае нарастающее утомление повлечет неустойчивость внимания. Существенным фактором, влияющим на повышение умственной работоспособности, являются систематические занятия физкультурой. Организация активного отдыха предусматривает чередование умственной и физической активности, что полностью восстанавливает работоспособность человека.

Выполнение курсового проекта по проектированию высотного здания из монолитного железобетона предназначено для практического закрепления и расширения полученных теоретических знаний, дальнейшего развития лабораторных умений и навыков, что в свою очередь способствует более успешному формированию углубленных знаний в области проектирования уникальных объектов с несущими металлическими и железобетонными конструкциями.

Навыки, полученные студентами в рамках изучения дисциплины «Спецкурс по проектированию строительных конструкций» в дальнейшем послужат базой для выполнения расчетно-конструктивного раздела дипломного проекта. Курсовой проект по дисциплине «Спецкурс по проектированию строительных конструкций» является примером выполнения расчетноконструктивного раздела дипломного проекта зданий и сооружений, выполненных из монолитного железобетона.

Одна из главных целей выполняемого РГР - научить студента критически относиться к полученным результатам решенной технической задачи. Студент должен всегда помнить о необходимости качественного и количественного анализа выполненных расчетов. Если результаты расчетов в разных программах в первом приближении дают значительные расхождения (ошибки), не надо этого бояться. Студент должен помнить одну важную истину - умение найти и исправить возможные ошибки требует более высокой квалификации, чем просто решение технической задачи. В процессе поиска ошибок студент получает гораздо больше знаний, так как он вынужден более детально просматривать алгоритмы решения задач, более глубоко вникать в функционал используемых программ. В процессе такого поиска зачастую он получает много новых знаний.

Главная конечная цель выполнения РГР - это не просто решение конкретной технической задачи, а получение новых теоретических и практических знаний, которые в дальнейшем студенты будут необходимы, как и в учебном процессе, так и на производстве. На любом производстве также более высоко ценятся и занимают более высокие должности те специалисты, которые не просто могут выполнить чертеж, составить смету, рассчитать конструкцию, а те профессионалы, которые могут выполнить качественную проверку, проанализировать документ на предмет возможных ошибок, обосновать его, найти наиболее эффективное и экономичное решение.

|                                                              |                |                         |                          |                         |                         |                         |                         |                         |                | Часов в неделю |                |                |                |                  |                |                          |                | Итого                |
|--------------------------------------------------------------|----------------|-------------------------|--------------------------|-------------------------|-------------------------|-------------------------|-------------------------|-------------------------|----------------|----------------|----------------|----------------|----------------|------------------|----------------|--------------------------|----------------|----------------------|
| Вид самостоя-<br>тельной работы                              | $\mathbf{1}$   | $\overline{2}$          | $\overline{3}$           | $\overline{4}$          | 5                       | 6                       | $\overline{7}$          | 8                       | 9              | 10             | 11             | 12             | 13             | 14               | 15             | 16                       | 17             | по<br>видам<br>работ |
|                                                              |                |                         |                          |                         |                         |                         |                         | 10 семестр              |                |                |                |                |                |                  |                |                          |                |                      |
| Подготовка к<br>практическим за-<br><b>НЯТИЯМ</b>            | 1              |                         | $\overline{\phantom{a}}$ |                         |                         | 1                       |                         |                         |                |                |                | $\mathbf{1}$   |                |                  |                |                          |                | 17                   |
| Изучение теоре-<br>тических разделов<br>дисциплины           | $\mathbf{1}$   |                         | $\mathbf{1}$             |                         |                         | 1                       |                         |                         | 1              |                |                | $\mathbf{1}$   |                |                  |                | 1                        | 1              | 17                   |
| Подготовка,<br>оформление и за-<br>щита курсового<br>проекта | $\mathbf{1}$   | $\overline{2}$          | $\sqrt{2}$               | $\overline{2}$          | $\overline{2}$          | $\overline{2}$          | $\sqrt{2}$              | $\overline{2}$          | $\overline{3}$ | 3              | 3              | $\overline{3}$ | $\overline{3}$ | $\overline{3}$   | $\overline{3}$ | 3                        | $\overline{3}$ | 42                   |
| <b>ИТОГО</b>                                                 | $\overline{3}$ | $\overline{\mathbf{4}}$ | $\overline{\mathbf{4}}$  | $\overline{\mathbf{4}}$ | $\overline{\mathbf{4}}$ | $\overline{\mathbf{4}}$ | $\overline{\mathbf{4}}$ | $\overline{\mathbf{4}}$ | 5              | 5              | 5              | 5              | 5              | 5                | 5              | 5                        | 5              | 76                   |
| В 10 семестре                                                |                |                         |                          |                         |                         |                         |                         |                         |                |                |                |                |                |                  |                |                          |                |                      |
|                                                              |                |                         |                          |                         |                         |                         |                         | 11 семестр              |                |                |                |                |                |                  |                |                          |                |                      |
| Подготовка к<br>практическим<br>занятиям                     | $\blacksquare$ |                         | $\blacksquare$           |                         | ۰                       |                         | ÷.                      |                         | $\blacksquare$ |                | $\blacksquare$ | $\mathbf{1}$   | $\blacksquare$ |                  |                | $\overline{\phantom{a}}$ | $\blacksquare$ | $\overline{7}$       |
| Изучение теоре-<br>тических разделов<br>дисциплины           | $\mathbf{1}$   | $\blacksquare$          | 1                        | $\sim$                  | 1                       | $\blacksquare$          | $\mathbf{1}$            | $\blacksquare$          | 1              | $\sim$         | $\mathbf{1}$   | $\blacksquare$ | $\mathbf{1}$   | $\blacksquare$   |                | $\overline{\phantom{a}}$ | $\sim$         | $\overline{7}$       |
| Подготовка,<br>оформление и за-<br>щита РГР                  | $\blacksquare$ |                         | $\sim$                   |                         |                         |                         |                         |                         | $\blacksquare$ |                | 1              | 1              | 1              | 1                | 1              | $\mathbf{1}$             | 1              | $\overline{7}$       |
| <b>ИТОГО</b>                                                 | $\mathbf{1}$   | $\mathbf{1}$            | $\mathbf{1}$             | $\mathbf{1}$            | $\mathbf{1}$            | $\mathbf{1}$            | $\mathbf{1}$            | $\mathbf{1}$            | $\mathbf{1}$   | $\mathbf{1}$   | $\mathbf{2}$   | $\mathbf{2}$   | $\overline{2}$ | $\boldsymbol{2}$ | 1              | $\mathbf{1}$             | $\mathbf{1}$   | 21                   |
| в 3 семестре                                                 |                |                         |                          |                         |                         |                         |                         |                         |                |                |                |                |                |                  |                |                          |                |                      |
| ВСЕГО                                                        |                |                         |                          |                         |                         |                         |                         |                         |                |                |                |                |                |                  |                |                          |                | 97                   |

Таблица 4 - Рекомендуемый график выполнения самостоятельной работы студентов

## **7. Фонд оценочных средств для проведения текущего контроля и промежуточной аттестации обучающихся по дисциплине (модулю)**

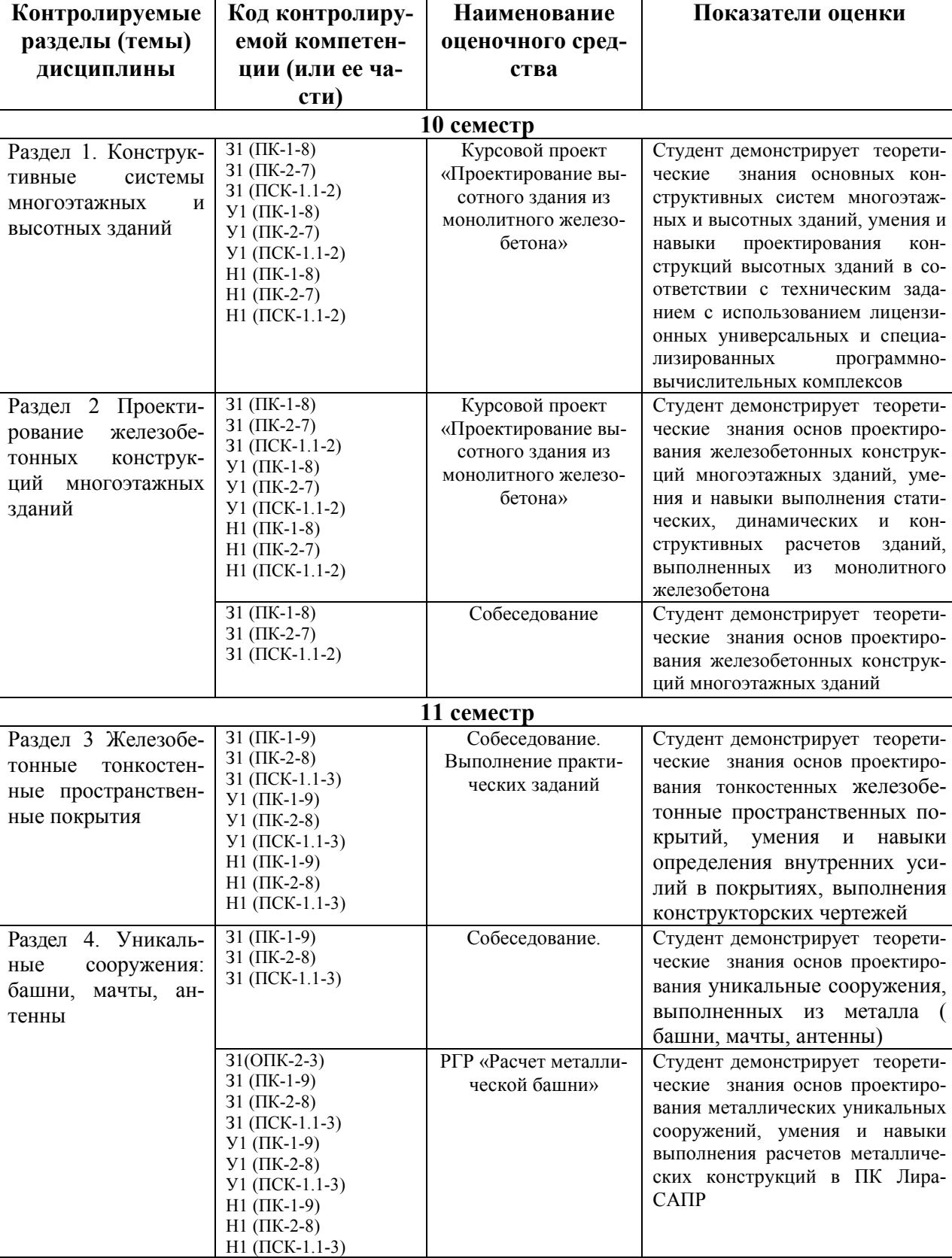

Таблица 5 – Паспорт фонда оценочных средств

Промежуточная аттестация проводится в форме зачета с оценкой в десятом семестре и в форме зачета в одиннадцатом семестре.

Методические материалы, определяющие процедуры оценивания знаний, умений, навыков и (или) опыта деятельности, характеризующих этапы формирования компетенции, представлены в виде технологической карты дисциплины (таблица 6).

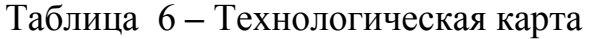

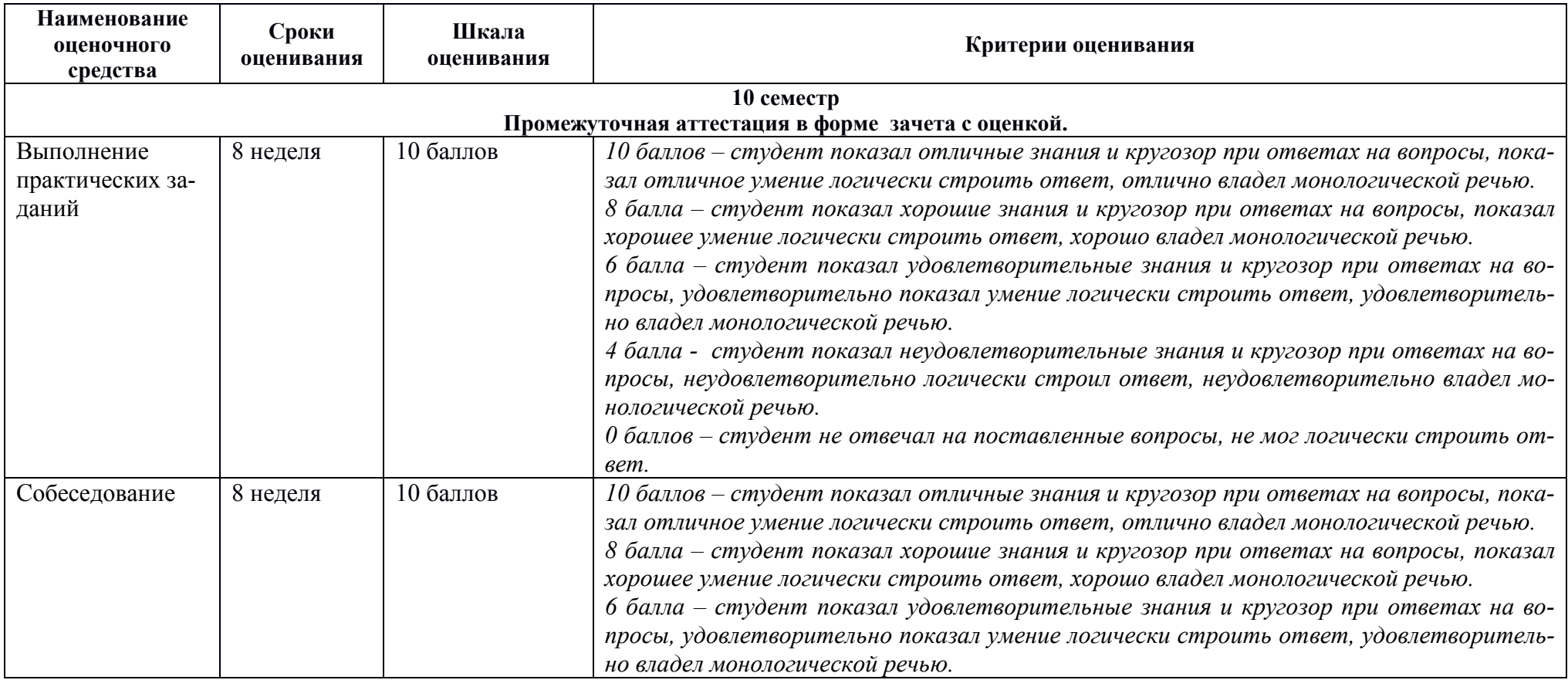

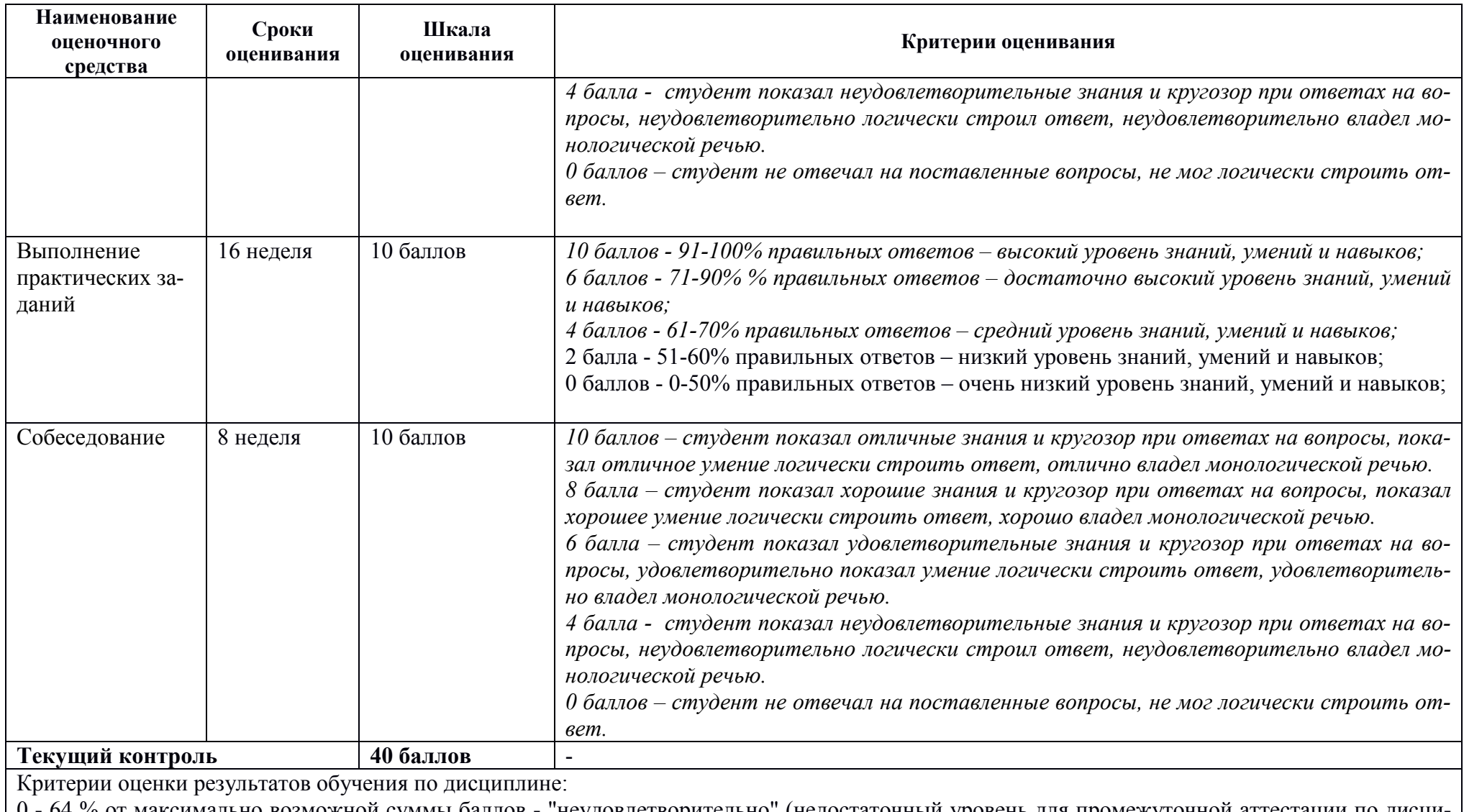

0 - 64 % от максимально возможной суммы баллов - "неудовлетворительно" (недостаточный уровень для промежуточной аттестации по дисциплине);

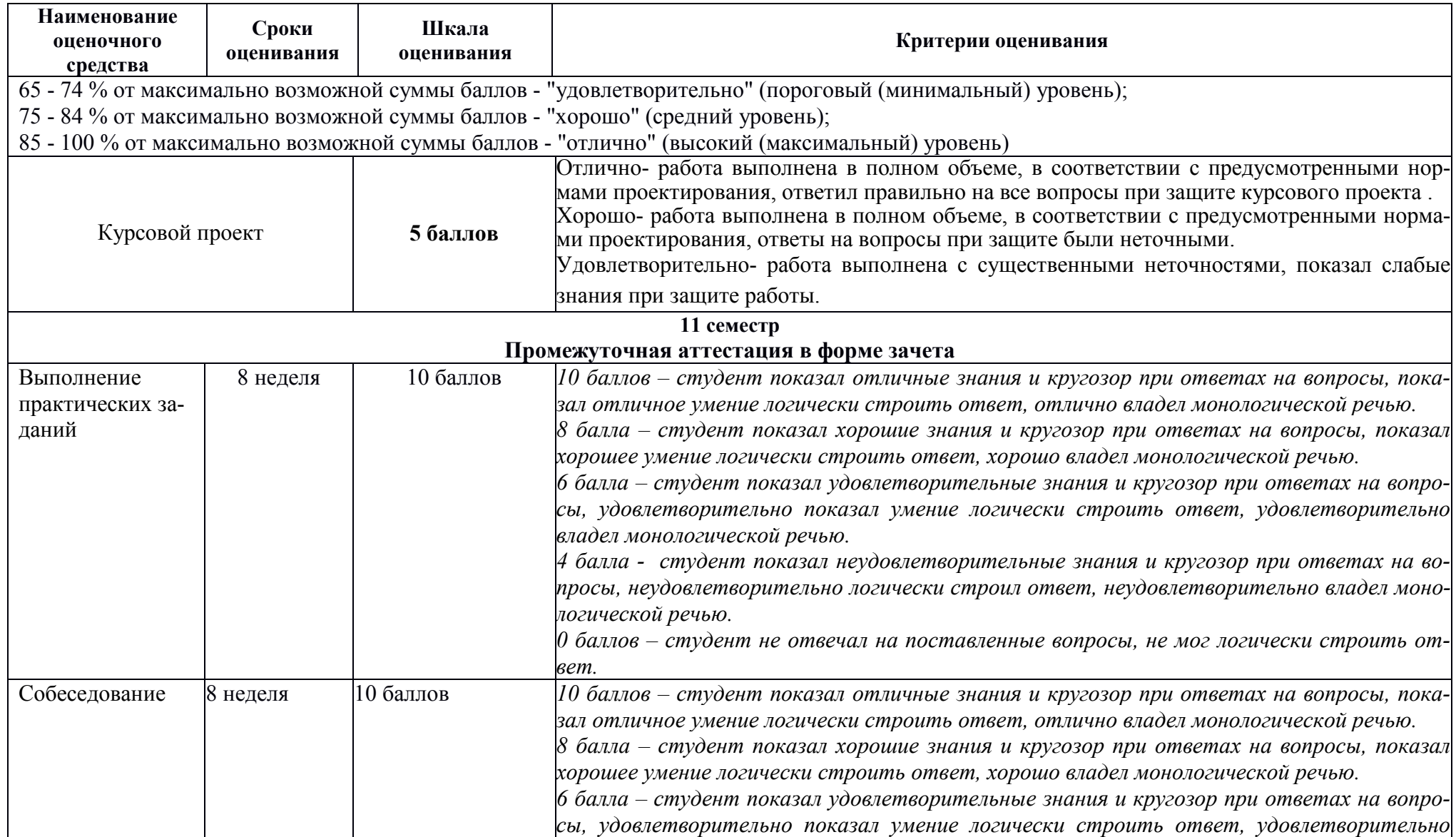

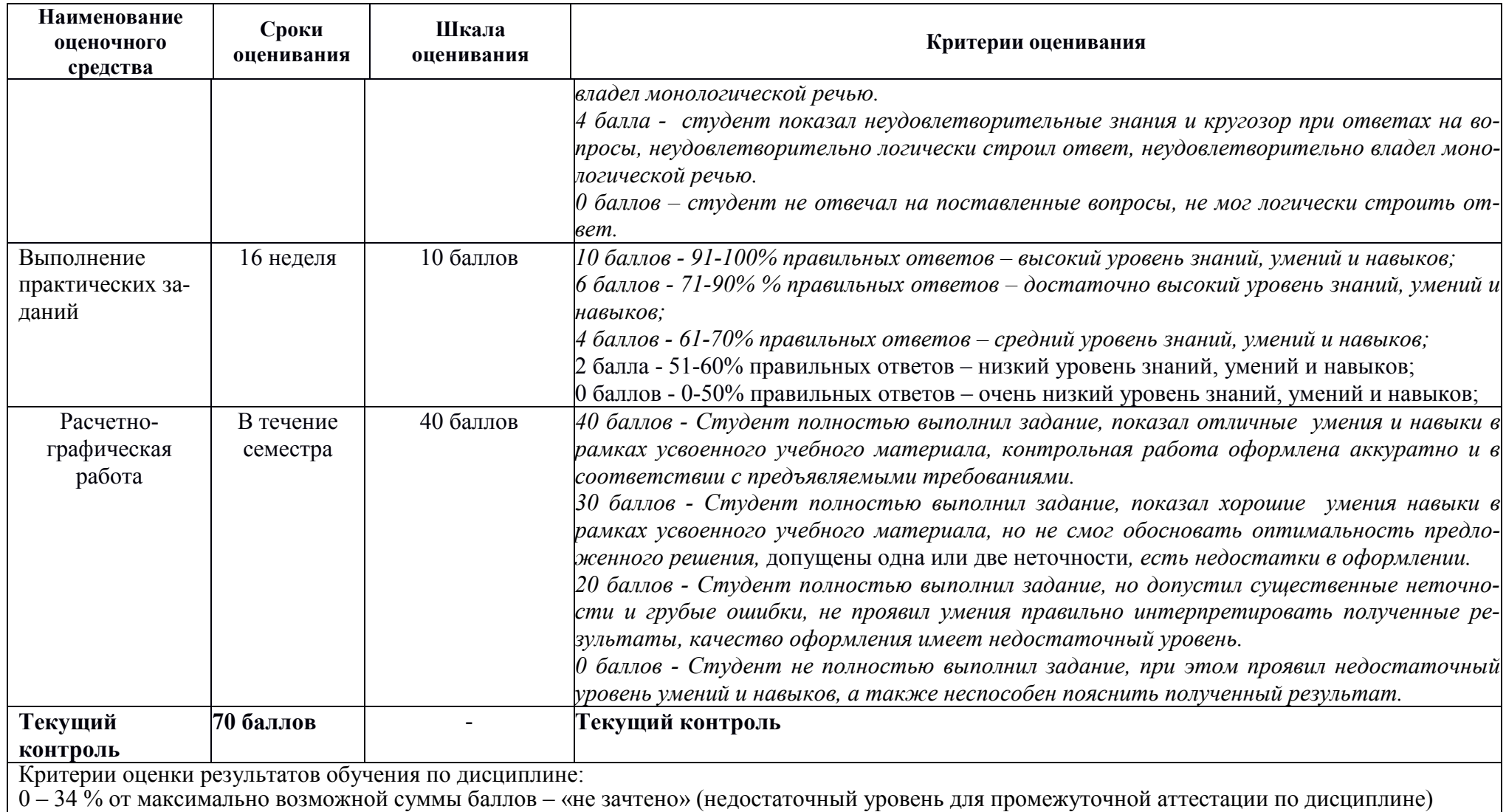

 $-$  0-34 баллов; 35 – 100 % от максимально возможной суммы баллов – «зачтено» 35 – 100 баллов.

# **Типовые задания для текущего контроля**

## **Раздел 1.**

#### **Конструктивные системы многоэтажных и высотных зданий. Вопросы для собеседования**

- 1. Ветровые нагрузки на конструктивные элементы здания.
- 2. Снеговые нагрузки на покрытия зданий.
- 3. Временные нагрузки на перекрытия зданий различного назначения.
- 4. Крановые нагрузки и нагрузки от внутреннего транспорта.
- 5. Исходные данные для расчета каменных стен многоэтажных зданий
- 6. Классификация конструктивных систем многоэтажных зданий.
- 7. Виды конструкций и узлы сопряжения конструктивных элементов многоэтажных зданий каркасной конструктивной системы.
- 8. Виды конструкций и узлы сопряжения конструктивных элементов одноэтажных зданий каркасной конструктивной системы.
- 9. Виды конструкций и узлы сопряжения конструктивных элементов многоэтажных зданий колонной конструктивной системы.
- 10.Виды конструкций и узлы сопряжения конструктивных элементов многоэтажных зданий стеновой конструктивной системы.
- 11.Конструктивное решение лестниц многоэтажных зданий стеновой конструктивной системы
- 12.Конструктивное решение лестниц многоэтажных зданий колонной конструктивной системы
- 13.Схемы расположения несущих конструкций здания. Спецификация к схемам
- 14.Методика расчета вертикальных несущих конструкций многоэтажных зданий с рассмотрением плоских рам

17. Методика расчета вертикальных диафрагм жесткости многоэтажных зданий

18. Методика расчета плоских плит, опертых по контуру в зданиях стеновой конструктивной системы

#### **Выполнение практических заданий**

1. Выполнить статический расчет железобетонной диафрагмы каркасного здания в ПК Лира-САПР.

2. Выполнить статический расчет железобетонной диафрагмы каркасного здания в ПК STARK ES.

#### **Раздел 2. Проектирование железобетонных конструкций многоэтажных зданий**

#### **Вопросы для собеседования**

1. Программный комплекс ЛИРА-САПР. Общие сведения. Возможности ПК ЛИРА-САПР для проектирования железобетонных конструкций.

2. Классификация расчетных схем. Выбор расчетных схем для моделирования конструктивной системы и конструкций зданий.

3. Учет несущей способности и деформаций основания при проведении компьютерных расчетов.

4. Последовательное приложение нагрузок к узлам и элементам расчетной схемы. Формирование таблиц РСУ и РСН.

5. Компьютерный подбор рабочей арматуры для конструктивных элементов расчетной схемы.

6. Основные требования и правила выполнения чертежей марки КЖ в составе проектной документации на объект строительства.

7. Изделия для армирования железобетонных конструкций. Конструирование каркасов и сеток. Спецификация арматуры.

8. Проектирование закладных деталей и строповочных петель

9. Армирование плоских плит перекрытия в монолитных зданиях колонной конструктивной системы.

10. Армирование плоских плит перекрытия с капителями в монолитных зданиях колонной конструктивной системы.

11. Армирование балочных перекрытий с ребристыми плитами в монолитных зданиях колонной конструктивной системы.

12. Армирование балочных перекрытий с кессонными плитами в монолитных зданиях колонной конструктивной системы.

13. Армирование колонн и стен в монолитных зданиях колонной конструктивной системы.

14. Армирование каменных стен и столбов зданий

15. Армирование плоских монолитных и сборных плит перекрытий, опертых по контуру и по трем сторонам в зданий стеновой конструктивной системы.

16. Армирование внутренних и наружных несущих стен в монолитных зданиях стеновой конструктивной системы

## **Выполнение практических заданий**

1. Выполнить статический расчет монолитного железобетонного каркасного здания в ПК Лира-САПР.

2. Выполнить статический расчет монолитного железобетонного каркасного здания в ПК STARK ES.

## **Курсовой проект «Проектирование высотного здания из монолитного железобетона»**

Вариант типового задания на разработку курсового проекта

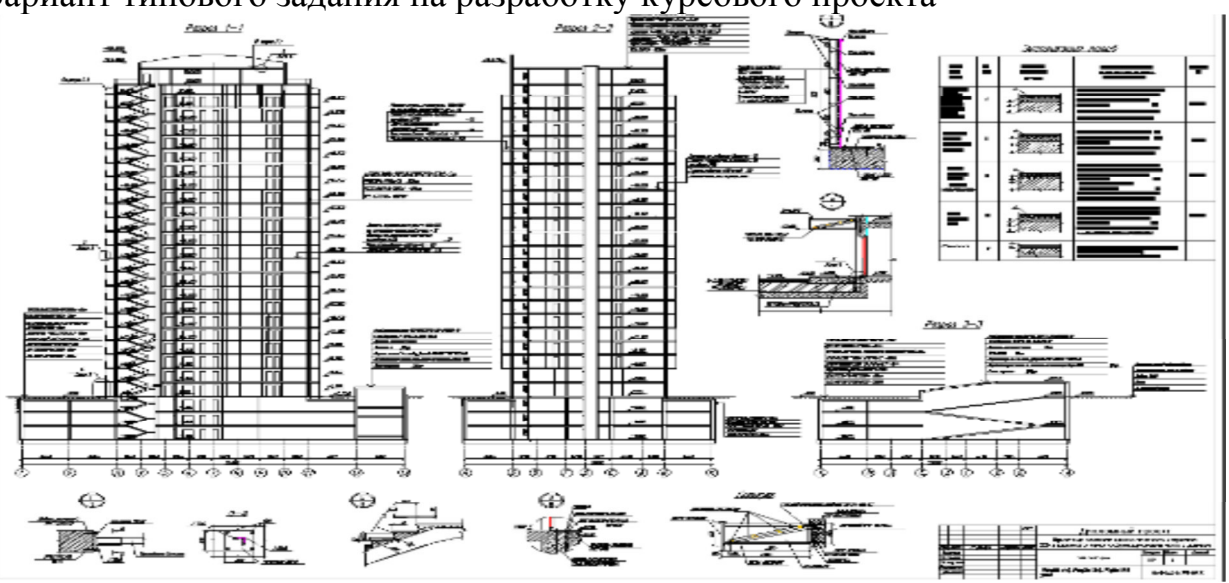

Пример расчетной схемы в отчете курсового проекта

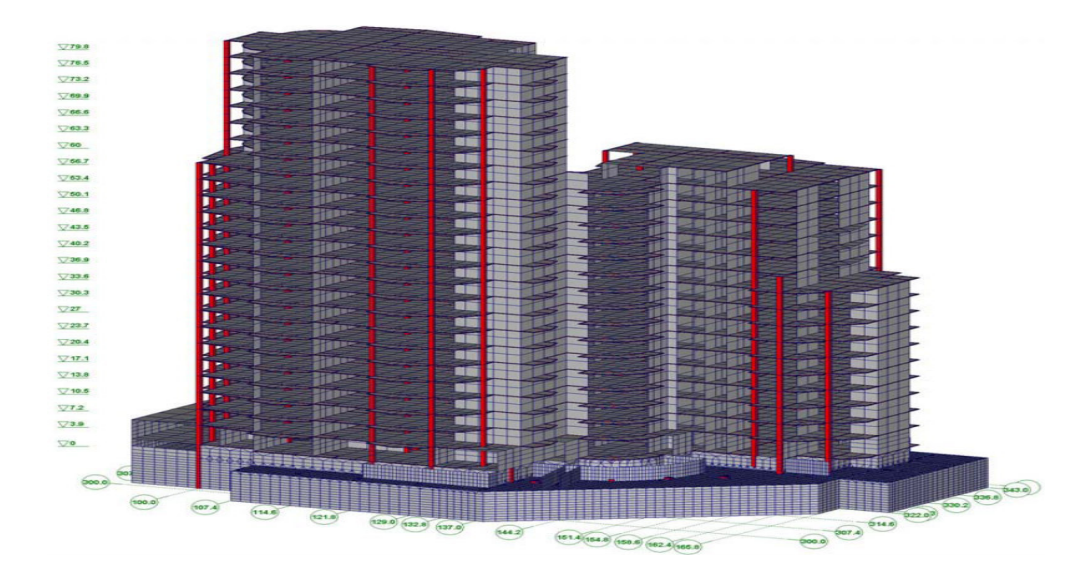

#### **Раздел 3.**

#### **Железобетонные тонкостенные пространственные покрытия Вопросы для собеседования**

- 3. Напряженное состояние тонкостенных оболочек
- 4. Контурные конструкции.

5. Покрытия с оболочками положительной гауссовой кривизны, прямоугольные в плане.

6. Методика вычисления внутренних усилий в пологих оболочках по безмоментной теории.

7. Безмоментное состояние пологих оболочек Определение усилий в оболочках с шарнирно-подвижным опиранием.

8. Определение усилий в оболочках с деформируемыми вдоль контура

опорными конструкциями.

9. Основные принципы конструирования оболочек.

10. Покрытия с оболочками отрицательной гауссовой кривизны, прямоугольные в плане.

11. Покрытия с длинными цилиндрическими оболочками и призматическими складками.

12. Общие особенности напряженной состояния длинных цилиндрических оболочек.

13. Усилия и моменты в покрытиях со свободными в пролете бортовыми элементами.

- 14. Купольные покрытия.
- 15. Усилия в тонкостенных куполах.
- 16. Принципы конструирования, куполов.
- 17. Висячие покрытия. Конструктивные схемы. Классификация.
- 18. Усилия в покрытиях с радиальной системой вант.
- 19. Усилия в покрытиях с ортогональной системой вант.

### **Практические задания**

- 1. Выполнить статический и конструктивный расчет железобетонной оболочки положительной гауссовой кривизны в ПК Лира-САПР.
- 2. Выполнить статический и конструктивный расчет железобетонной оболочки положительной гауссовой кривизны в ПК STARK ES.

## **Раздел 4.**

## **Уникальные сооружения: башни, мачты, антенны**

## **Вопросы для собеседования**

- 1. Компоновка высотного сооружения.
- 2. Сбор нагрузки на высотное сооружение: башни, мачты, антенные системы, зеркальные антенны.
- 3. Опоры линий электропередач.
- 4. Классификация башен.
- 5. Особенности компоновки башен.
- 6. Конструктивные решения мачт.
- 7. Нагрузки и воздействия на высотные сооружения.
- 8. Расчет и проектирование высотных сооружений.
- 9. Конструкция узлов.
- 10.Расчет несущих конструкций с учетом их повреждений.
- 11.Ветровые пульсационные нагрузки, действующие на высотные сооружения.
- 12.Сейсмические нагрузки, действующие на высотные сооружения.

## **Практические задания**

1. Выполнить расчет металлической антенны на ветровую пульсационную нагрузку в ПК Лира-САПР.

2. Выполнить расчет металлической антенны на ветровую пульсационную нагрузку в ПК STARK ES.

**РГР** 

### **«Расчет металлической башни»**

Состав и порядок оформления РГР.

- 1. Создать геометрическую схему башни в ПК Лира-САПР.
- 2. Задать материалы и жесткости для отдельных элементов башни.
- 3. Создать загружения (в том числе пульсационное ветровое) и таблицу РСУ.
- 4. Выполнить полный расчет металлической башни.
- 5. Проанализировать полученные результаты (эпюры внутренних усилий, перемещения) на предмет корректности, используя правила строительной механики.
- 6. Оформить полученные результаты расчетов с помощью книги отчетов.
- 7. Перенести результаты расчетов из ПК Лира-САПР в программу MathCAD.
- 8. Полный ход выполнения работы оформить в программе MathCAD и перевести его в формат \*.pdf.
- 1. Объединить файлы \*.pdf хода выполнения работы и полученной ранее расчетной схемы балки.
- 2. В папку с отчетом по РГР скопировать все расчетные и графические файлы из программ NanoCAD СПДС, ПК Лира-САПР, MathCAD. Наличие всех этих файлов является обязательным при защите РГР. Итоговый файл в формате \*.pdf, который впоследствии выставляется в личный кабинет студента, в первую очередь необходим для отчетности. Но этот файл является слабой копией проделанной студентом работой и не дает полной возможности оценить корректность выполненных расчетов, соответствие РГР номеру варианта, правильности выполнения чертежа расчетной схемы. Все свойства объектов (графических, математических и т.д.) могут быть доступны только в исходных оригинальных файлах.

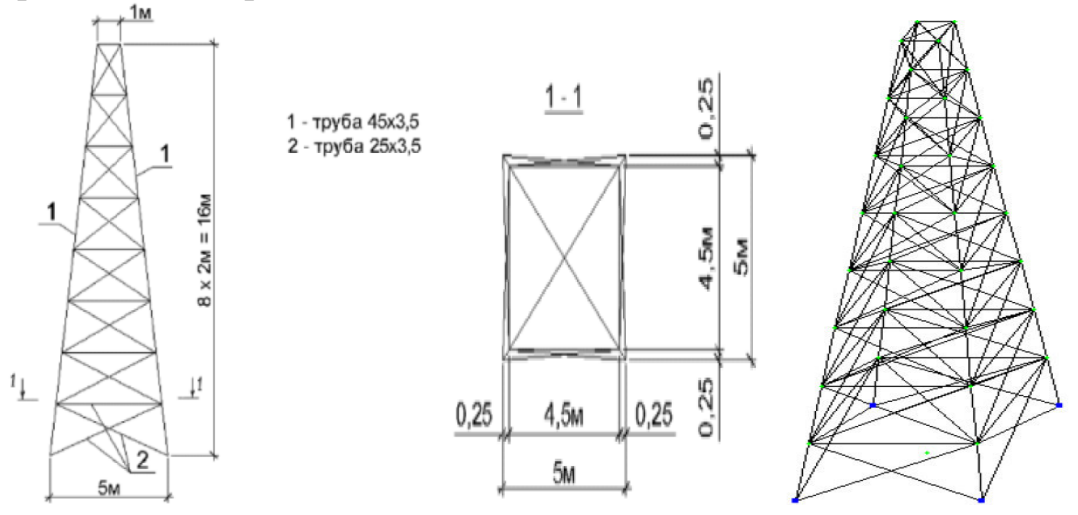

Рисунок 1. Расчетная схема башни

#### **8 Перечень основной и дополнительной учебной литературы, необходимой для освоения дисциплины**

#### **8.1 Основная литература**

1. Байков, В.Н. Железобетонные конструкции: Общий курс : учебник для вузов / В. Н. Байков, Э. Е. Сигалов. - 6-е изд., репринт. - М.: Бастет, 2013; 2009. - 768с.

2. Лебедь Е.В. Компьютерные технологии в проектировании пространственных металлических каркасов зданий [Электронный ресурс] : учебное пособие / Е.В. Лебедь. — Электрон. текстовые данные. — М. : Московский государственный строительный университет, ЭБС АСВ, 2017. — 140 c. — 978-5-7264-1507-9. — Режим доступа: http://www.iprbookshop.ru/72593.html

3. Проектирование несущих конструкций многоэтажного каркасного здания [Электронный ресурс] : методические указания и справочные материалы к курсовому проекту по дисциплине «Железобетонные и каменные конструкции» для студентов специалитета направления подготовки 08.05.01 Строительство уникальных зданий и сооружений, профиль «Строительство высотных и большепролетных зданий и сооружений» / . — Электрон. текстовые данные. — М. : Московский государственный строительный университет, ЭБС АСВ, 2015. — 104 c. — 2227-8397. — Режим доступа: http://www.iprbookshop.ru/57055.html

4. Справочник современного проектировщика / Г. Б. Вержбовский, Ю. А. Веселев, В. В. Лагутин и др.; Под ред. Л.Р.Маиляна. - 3-е изд. - Ростов н/Д: Феникс, 2006. - 542с

#### **8.2 Дополнительная литература**

1. Математические модели виброзащитных систем высотных зданий [Электронный ресурс] : лекции / Б.А. Гордеев [и др.]. — Электрон. текстовые данные. — Нижний Новгород: Нижегородский государственный архитектурно-строительный университет, ЭБС АСВ, 2012. — 122 c. — 2227-8397. — Режим доступа: http://www.iprbookshop.ru/16012.html

2. «Компьютерное моделирование в задачах строительной механики» Издатель: Издательство АСВ Автор: Городецкий А.С., Барабаш М.С., Сидоров В.Н. ISBN: 978-5-4323-0188-8 Кол-во страниц: 338 Год издания: 2016

3. Расчет строительных стержневых конструкций в ПК «ЛИРА-САПР 2011» : учеб. пособие / Ю. Н. Чудинов. – Комсомольск-на-Амуре : ФБГОУ ВПО «КнАГТУ», 2013. – 88 с.

4. Талапов В.В. Основы BIM. Введение в информационное моделирование зданий [Электронный ресурс] / В.В. Талапов. — Электрон. текстовые данные. — Саратов: Профобразование, 2017. — 392 c. — 978-5-4488-0109-9. — Режим доступа**:** http://www.iprbookshop.ru/63943.html

#### **9 Перечень ресурсов информационно-телекоммуникационной сети «Интернет» (далее – сеть «Интернет»), необходимых для освоения дисциплины (модуля)**

1. «Кодекс»: Сайт компании профессиональных справочных систем. Система Нормативно-Технической Информации «Кодекстехэксперт». Режим доступа (**http://www.cntd.ru**), свободный

2. КонсультантПлюс : Справочно-правовая система /Сайт компании справочной правовой системы «КонсультантПлюс». Режим доступа свободный.

3. «Лира-Сапр»: Сайт компании разработчика САПР для строительства ООО «Лира-САПР». База знаний. Режим доступа свободный. https://help.liraland.ru/

4. Материалы вебинара «Проектирование строительных конструкций с применением программ семейства ЛИРА-САПР 2015», 29 мая 2015 г. Организаторы – КнАГТУ (Комсомольск-на-Амуре) и ООО «Лира-САПР» (Киев), часть 1: https://www.youtube.com/watch?v=7qj1K0RA-No

5. Материалы вебинара «Проектирование строительных конструкций с применением программ семейства ЛИРА-САПР 2015», 29 мая 2015 г. Организаторы – КнАГТУ (Комсомольск-на-Амуре) и ООО «Лира-САПР» (Киев), часть **2:** https://www.youtube.com/watch?v=RRvpsxgvZsQ

### **10 Методические указания для обучающихся по освоению дисциплины**

Обучение дисциплине «Спецкурс по проектированию строительных конструкций» предполагает изучение курса на аудиторных занятиях и в ходе самостоятельной работы. Аудиторные занятия проводятся в форме лекций и практических занятий. Самостоятельная работа включает: подготовку к практическим занятиям; изучение теоретических разделов дисциплины, выполнение курсового проекта и расчётно-графической работы.

| Компонент учебного   | Организация деятельности обучающихся                           |  |  |  |  |  |  |  |  |
|----------------------|----------------------------------------------------------------|--|--|--|--|--|--|--|--|
| плана                |                                                                |  |  |  |  |  |  |  |  |
| Самостоятельное изу- | В процессе самостоятельного изучения разделов дисциплины       |  |  |  |  |  |  |  |  |
| чение теоретических  | обучающиеся продолжают усвоение базовых теоретических све-     |  |  |  |  |  |  |  |  |
| разделов дисциплины  | дений в области проектирования уникальных объектов с несущими  |  |  |  |  |  |  |  |  |
|                      | металлическими и железобетонными конструкциями, позволяющих    |  |  |  |  |  |  |  |  |
|                      | разрабатывать эффективные технические проекты высотных и боль- |  |  |  |  |  |  |  |  |
|                      | шепролетных зданий и сооружений с использованием современных   |  |  |  |  |  |  |  |  |
|                      | методов компьютерного моделирования на базе программно-        |  |  |  |  |  |  |  |  |
|                      | вычислительных комплексов и систем автоматизированного проек-  |  |  |  |  |  |  |  |  |
|                      | тирования.                                                     |  |  |  |  |  |  |  |  |
|                      | Обучающимися составляются краткие конспекты изученного ма-     |  |  |  |  |  |  |  |  |

Таблица 10 - Методические указания к освоению дисциплины

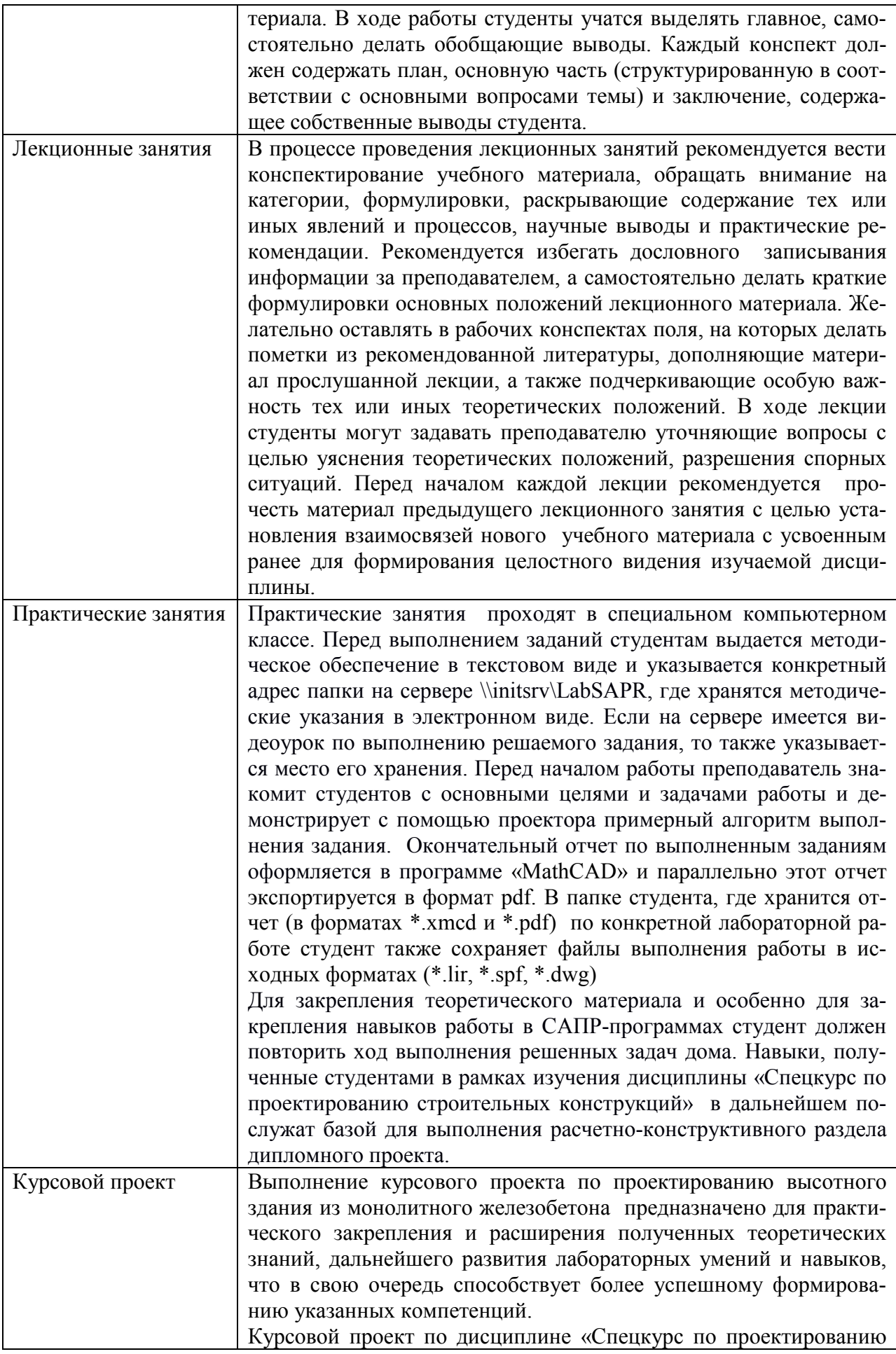

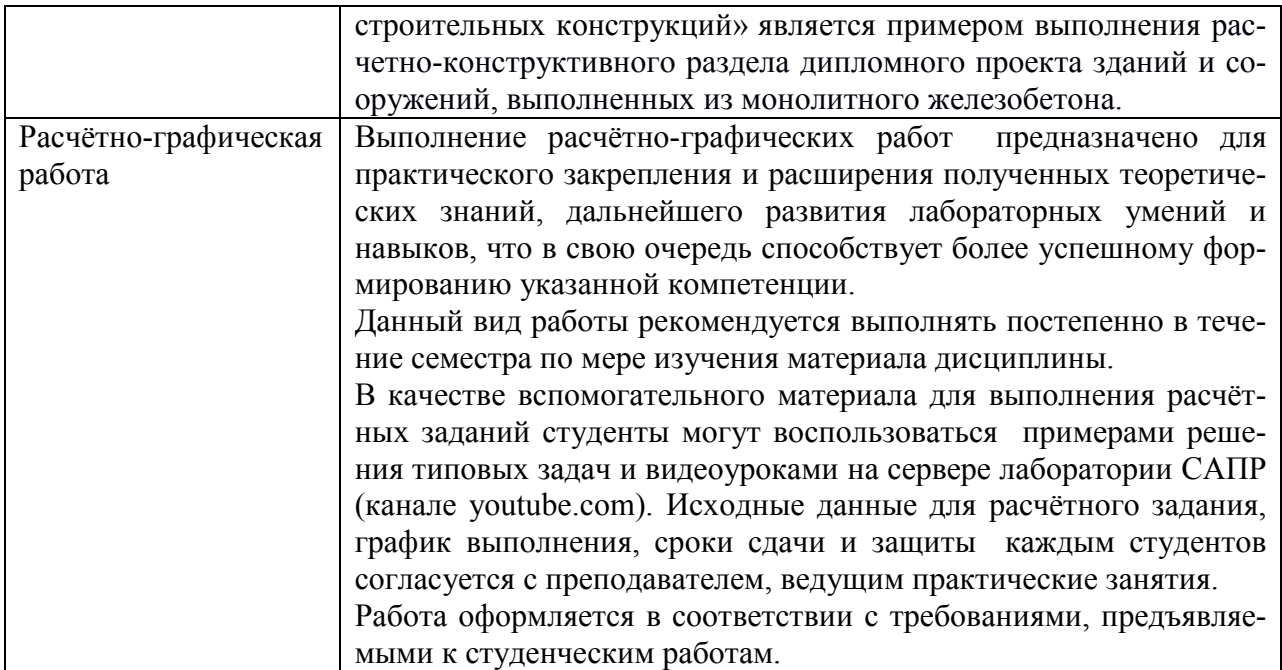

#### **11 Перечень информационных технологий, используемых при осуществлении образовательного процесса по дисциплине (модулю), включая перечень программного обеспечения и информационных справочных систем (при необходимости)**

С целью повышения качества ведения образовательной деятельности в университете создана электронная информационно-образовательная среда. Она подразумевает организацию взаимодействия между обучающимися и преподавателями через систему личных кабинетов студентов, расположенных на официальном сайте университета в информационнотелекоммуникационной сети «Интернет» по адресу https://student.knastu.ru. Созданная информационно-образовательная среда позволяет осуществлять взаимодействие между участниками образовательного процесса посредством организации дистанционного консультирования по вопросам выполнения лабораторных заданий.

В образовательном процессе при изучении дисциплины «Спецкурс по проектированию строительных конструкций» используются следующее программное обеспечение.

1. **ПК «ACADEMIK SET»** (cетевая лицензия на 20 рабочих мест + 1 локальная лицензия для преподавателя в составе)

- программный комплекс "ЛИРА-САПР FULL" (со всеми специализированными расчетно-графическими системами)
- программный комплекс "МОНОМАХ-САПР PRO";
- программный комплекс "ЭСПРИ" (разделы "Математика для инженера", "Сечения", "Нагрузки и воздействия")
- Система архитектурного проектирования "САПФИР PRO"

ПК «ACADEMIK SET» используется в учебном процессе на основании соглашения о сотрудничестве между КнАГУ и ООО «Лира-Сервис» от 21 ноября 2016 г.

У студентов есть возможность установить ПК «САПФИР» и на личные домашние компьютеры. Компания-разработчик представляет два варианта использования лицензионного программного обеспечения

1. Установка свободно распространяемой рабочей версии ПК «ЛИРА-САПР 2013» (в состав которого входит ПК «САПФИР-2015»)

http://www.liraland.ru/files/lira2013/

2. Установка свободно распространяемой демонстрационной версии ПК «ЛИРА-САПР 2017» (в состав которого входит ПК «САПФИР-2017») http://www.liraland.ru/files/

Для облегчения процедуры установки программы Лира-САПР на личные ПК для студентов записан видеоурок по установке программы, хранящийся в папке \\initsrv\LabSAPR\ВИДЕО ПО УСТАНОВКЕ ПРОГРАММ\ЛИРА\_САПР УСТА-НОВКА (файл - Установка ПК Лира САПР.mp4).

2. **ПК «СТАРКОН»** (cетевая лицензия на 10 рабочих мест + 1 локальная лицензия для преподавателя в составе):

• программный комплекс "STARK ES"

• программа "Металл" (расчет элементов стальных конструкций по прочности, устойчивости и гибкости по методикам СП 16.13330.2011);

• программа «Одиссей» (программа для обработки акселерограмм землетрясений и получения расчётных параметров сейсмических воздействий);

• программа «СпИн» (электронный справочник-калькулятор для проектировщиков и инженеров-строителей);

• программа «ПРУСК» (пакет программ для расчета и конструирования элементов и узлов строительных конструкций).

ПК «СТАРКОН» используется в учебном процессе на основании соглашения о сотрудничестве между КнАГУ и ООО «ЕВРОСОФТ» от 15 августа 2014 г.

У студентов есть также возможность установить на личные домашние компьютеры ознакомительную версию ПК СТАРКОН для некоммерческого использования. Дистрибутив ознакомительной версии можно скачать с сайта компании ООО «ЕВРОСОФТ» http://www.eurosoft.ru/downloads/**.**

С этого же ресурса компании ООО «ЕВРОСОФТ» можно также скачать методические (пособие, указания) и информационные (видеопрезентации) материалы по применению ПК «СТАРКОН» для расчета зданий и сооружений.

3. **Программа «MathCAD14».** Для закрепления навыков работы в программе MathCAD у студентов есть возможность установить личные домашние компьютеры демонстрационную свободно распространяемую версию программы https://www.ptc.com/en/products/mathcad/freetrial

## 4. **Программа NanoCAD СПДС.**

Полная линейка NanoCAD учебных лицензионных программ - Nano-CAD СПДС, NanoCAD ВК, NanoCAD Геоника и т.д., предоставлена КнАГУ компанией ЗАО «Нанософт» на основании соглашения о сотрудничестве от 12 апреля 2013 г. По условиям соглашения о сотрудничестве оно автоматически пролонгируется каждый год.

Сетевая версия программы NanoCAD СПДС установлена на все ПК в ауд.202-5 и 428-3. Все студенты КнАГУ имеют возможность работать с программой NanoCAD СПДС дома. Для установки программы NanoCAD СПДС они могут скачать дистрибутив этой программе на сервере лаборатории САПР по адресу \\initsrv\LabSAPR\ПРОГРАММЫ\NanoCAD\NanoCAD СПДС. Из этой же папки студенты могут скачать файл с лицензионным серийным номером. Для облегчения процедуры установки программы NanoCAD СПДС на личные ПК для студентов записаны два небольших видеоурока по установке программы, хранящиеся в папке \\initsrv\LabSAPR\ВИДЕО ПО УСТАНОВКЕ ПРОГРАММ\NanoCAD СПДС УСТАНОВКА (файлы - Установка NanoCAD СПДС Первая часть.avi, файлы - Установка NanoCAD СПДС Вторая часть.avi).

### **12 Описание материально-технической базы, необходимой для осуществления образовательного процесса по дисциплине (модулю)**

Для реализации программы дисциплины **«**Спецкурс по проектированию строительных конструкций» используется материально-техническое обеспечение, перечисленное в таблице 11.

| Аудитория | Наименование<br>аудитории<br>(лаборатории) | Используемое оборудование           | Назначение<br>оборудования |
|-----------|--------------------------------------------|-------------------------------------|----------------------------|
| 202/5     | Лаборатория                                | 13 Персональных ЭВМ (intel Core i3  | Проведение                 |
|           | кафедры САПР                               | 2100, 4ГБ ОЗУ, 1ГБ Видео), лицензи- | лабораторных               |
|           |                                            | программное обеспечение<br>онное    | занятий                    |
|           |                                            | (MathCAD, NanoCAD СПДС, Nano-       |                            |
|           |                                            | САD Металлоконструкции,<br>Лира-    |                            |
|           |                                            | САПР, САПФИР, Мономах, ЭСПРИ,       |                            |
|           |                                            | STARK ES, Гранд-Смета);             |                            |
|           |                                            | 2 Персональных ЭВМ преподавателя;   |                            |
|           |                                            | 2 Мультимедийных проектора;         |                            |

Таблица 11 – Материально-техническое обеспечение дисциплины

## Приложение 1

## Сертификат подлинности на право использования ПК Академик Сет 2016

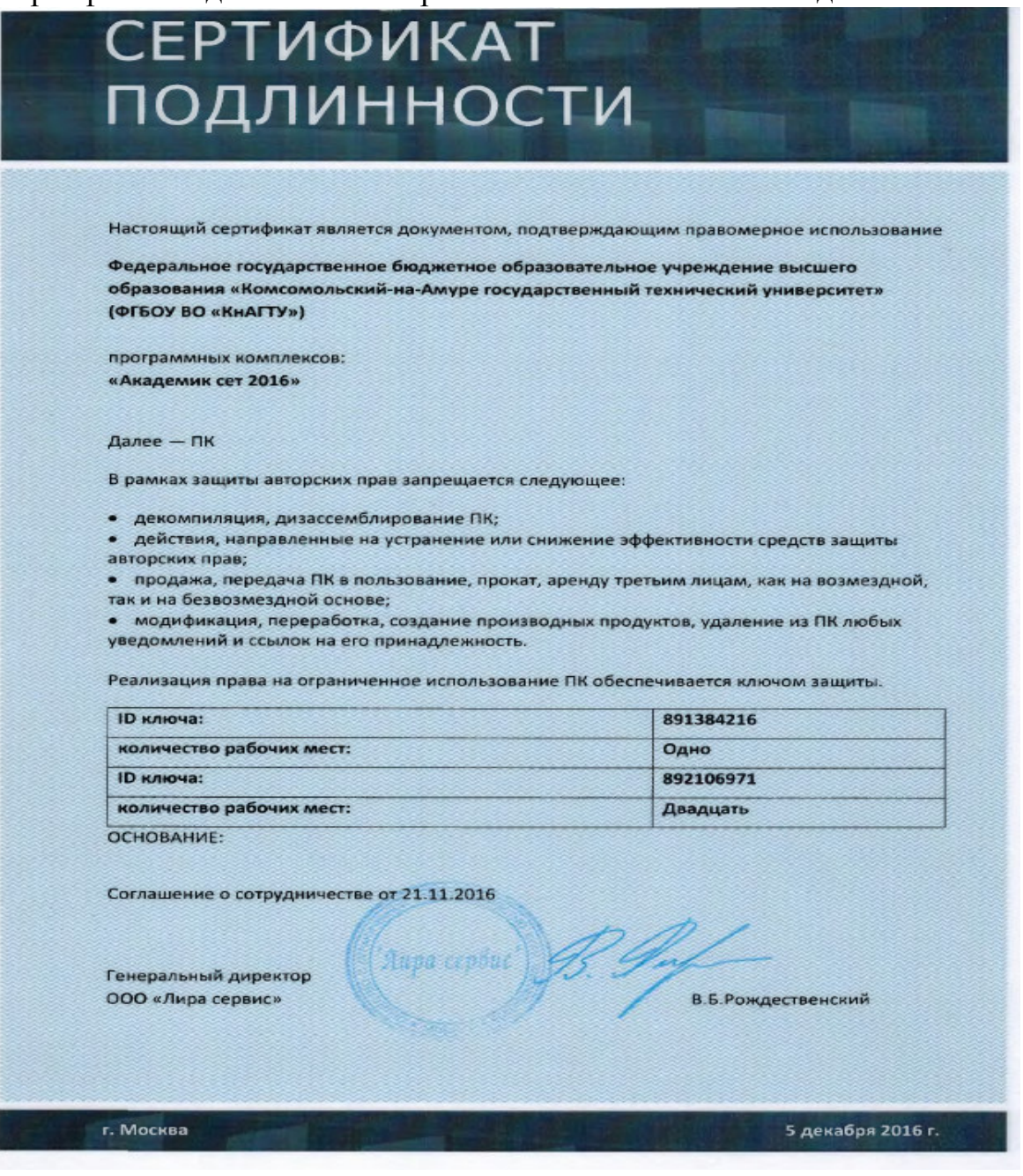

Приложение 2

Сертификат подлинности на право использования программы NanoCAD СПДС

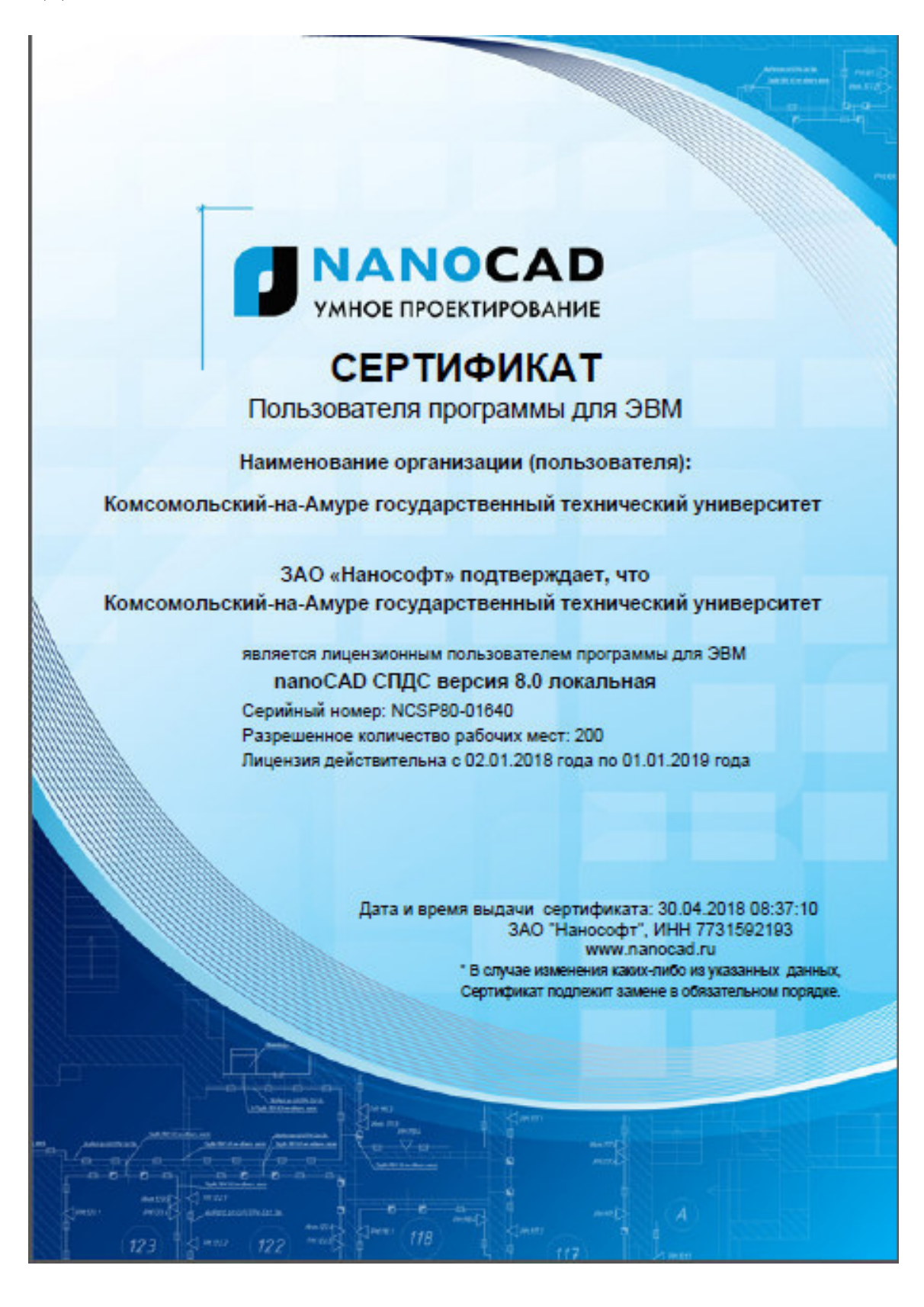

Тестовые задания для организации «входного контроля» знаний, умений и навыков обучающихся по дисциплине «Спецкурс по проектированию строительных конструкций»

1. Сущность железобетона. Достоинства и недостатки.

2. Структура бетона и его влияние на прочность и деформативность.

3. Виды объемных и силовых деформаций бетона. Влияние времени и условий твердения на прочность бетона.

4. Связь между напряжениями и деформациями в бетоне при упругой и упругопластической работе. Модуль упругости бетона, модули деформаций бетона.

5. Прочность бетона при длительной нагрузке, многократно повторяющихся нагрузках.

6. Пластические свойства арматурных сталей. Физический предел текучести стали, условный предел текучести.

7. Диаграммы растяжения различных арматурных сталей, характерные точки для них. Классификация арматуры по 4 конструктивнотехнологическим признакам.

8. Сущность предварительно напряженного железобетона. Преимущества предварительно напряженных конструкций.

9. Способы создания предварительного напряжения, способы натяжения арматуры.

10. Три стадии напряженно-деформированного состояния железобетонных элементов при изгибе.

11. Граничная высота сжатой зоны, граничная относительная высота сжатой зоны.

12. Расчет по предельным состояниям. Первая и вторая группа предельных состояний.

13. Общий случай расчета нормальных сечений.

14. Изгибаемые элементы. Конструктивные особенности.

15. Расчет прямоугольных сечений с одиночным армированием.

изгибающего момента. Построение эпюры арматуры.

16. Проектирование сжатых элементов. Расчет, армирование.

17. Проектирование центрально-растянутых элементов. Расчет, армирование.

18. Расчет по образованию трещин изгибаемых элементов.

19. Расчет изгибаемых элементов по раскрытию трещин.

20. Определение прогибов железобетонных элементов.

21. Основные достоинства и недостатки металлических конструкций.

22. Основные свойства металлов и методы их оценки.

23. Стали, применяемые в строительных металлических конструкциях.

24.Алюминиевые сплавы, применяемые в строительных металлических

конструкциях.

- 25. Сортамент. Характеристика основных профилей.
- 26. Виды сварки. Основные типы сварных соединений и сварных швов.
- 27. Расчет стыковых сварных соединений.
- 28. Конструктивные требования к сварным соединениям.
- 29. Типы балок и их сечений. Компоновка балочных конструкций.
- 30. Подбор сечений прокатных балок.
- 31. Компоновка и подбор сечения составных сварных балок.
- 32. Изменение сечения балок по длине.
- 33. Проверка прочности и устойчивости составных сварных балок.
- 34. Опирания и сопряжения балок между собой.
- 35. Сплошные колонны. Подбор их сечения.
- 36. Сквозные колонны. Подбор их сечения.
- 37. Базы колонн. Расчет баз центрально нагруженных колонн.
- 38. Классификация ферм и области их применения.
- 39. Типы сечений легких и тяжелых ферм.
- 40. Подбор сечений элементов стропильных ферм.

## Приложение 3

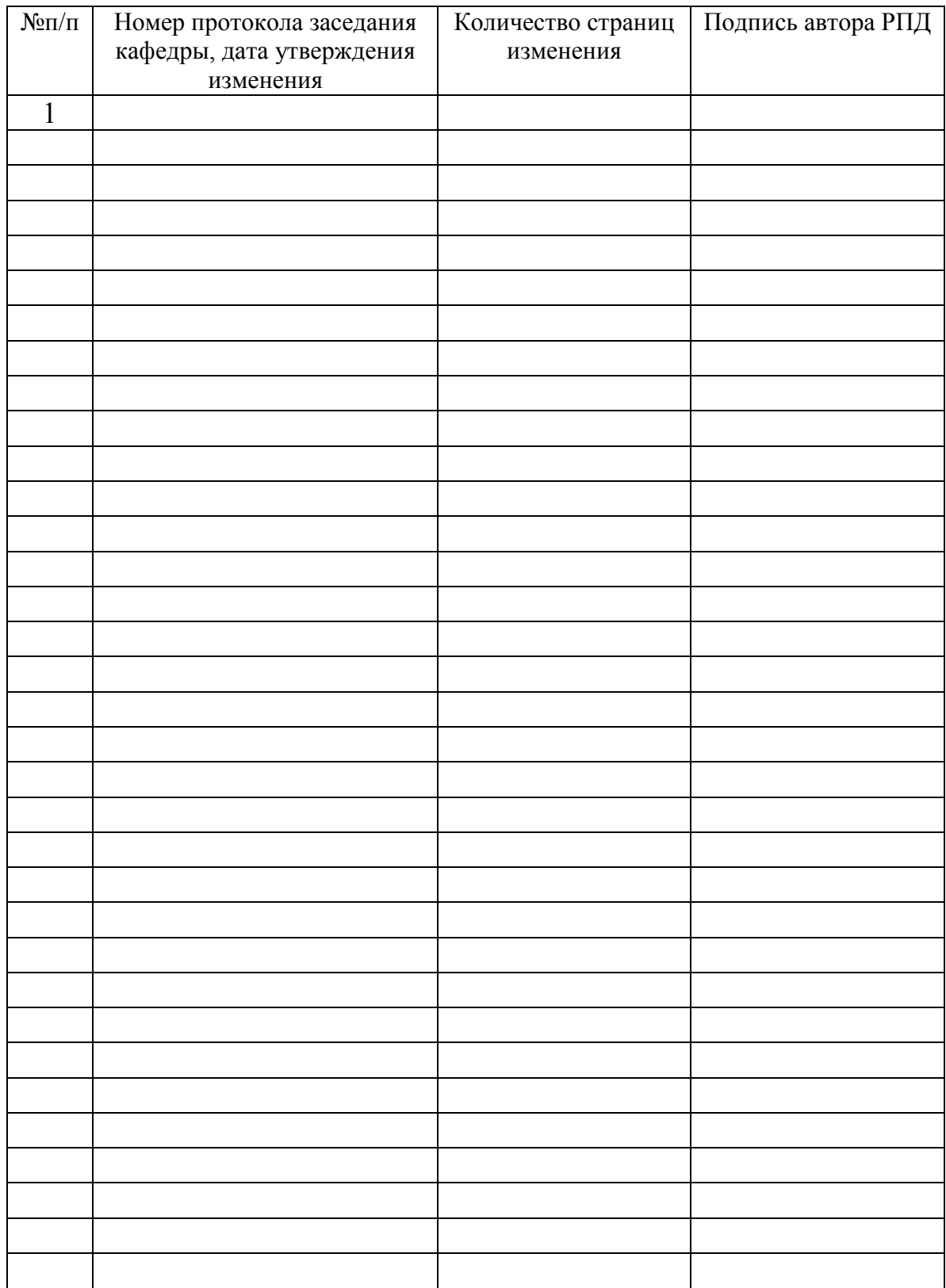

## **Лист регистрации изменений к РПД**